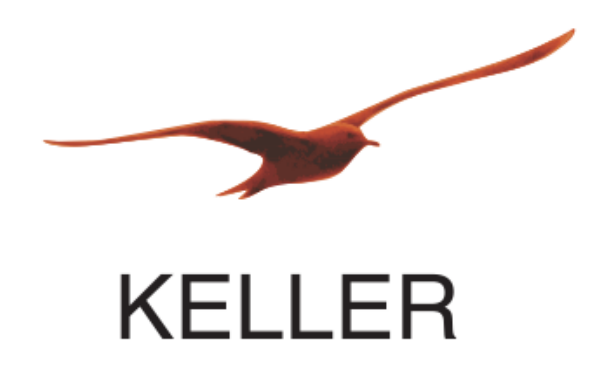

# *ARC-1 Cellular data communication protocol (GSM/UMTS/LTE)*

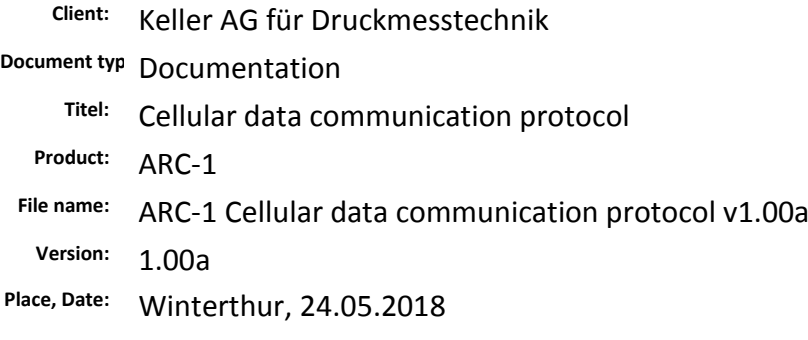

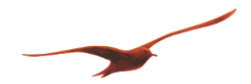

# **TABLE OF CONTENTS**

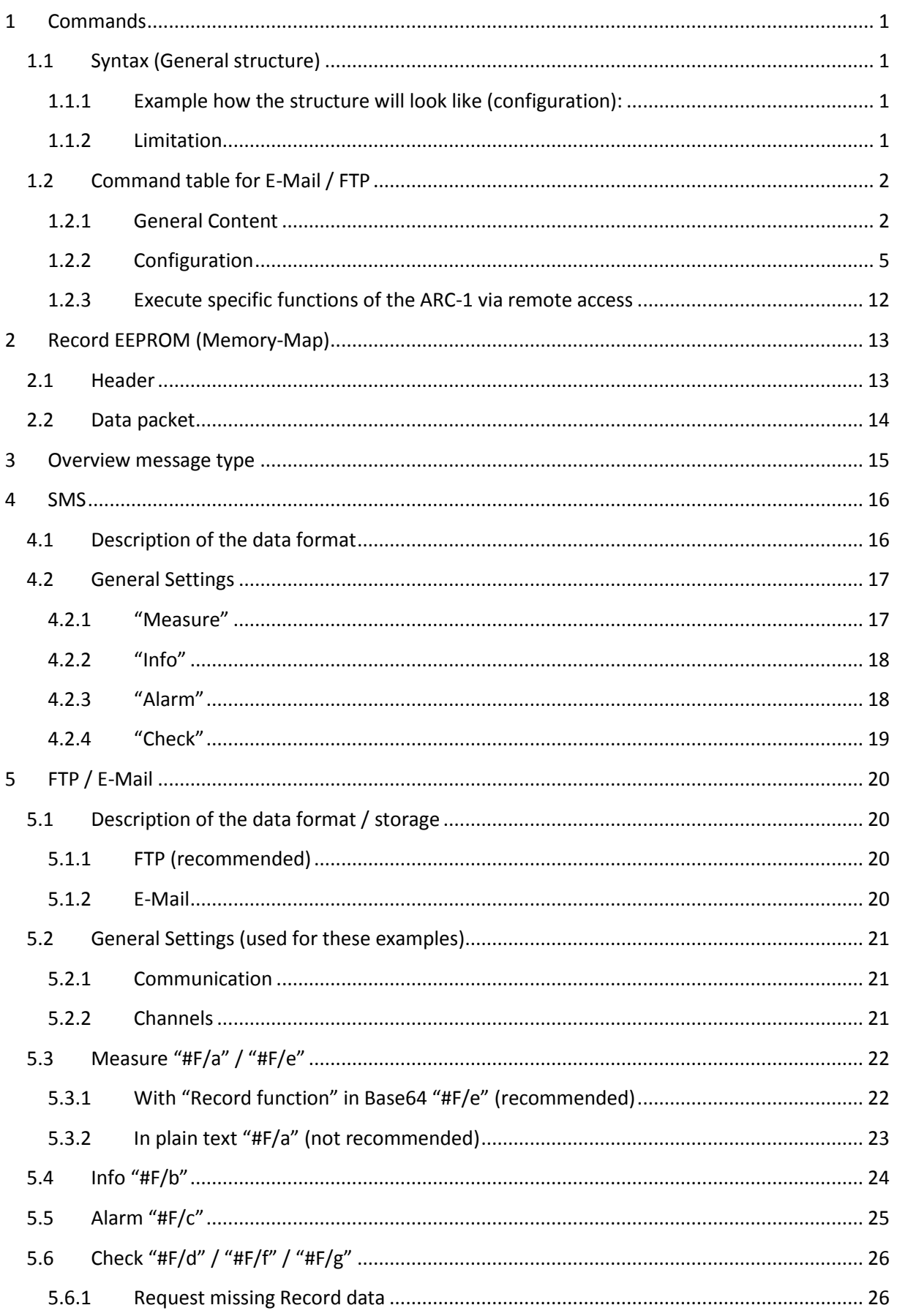

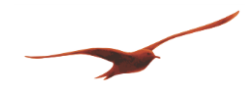

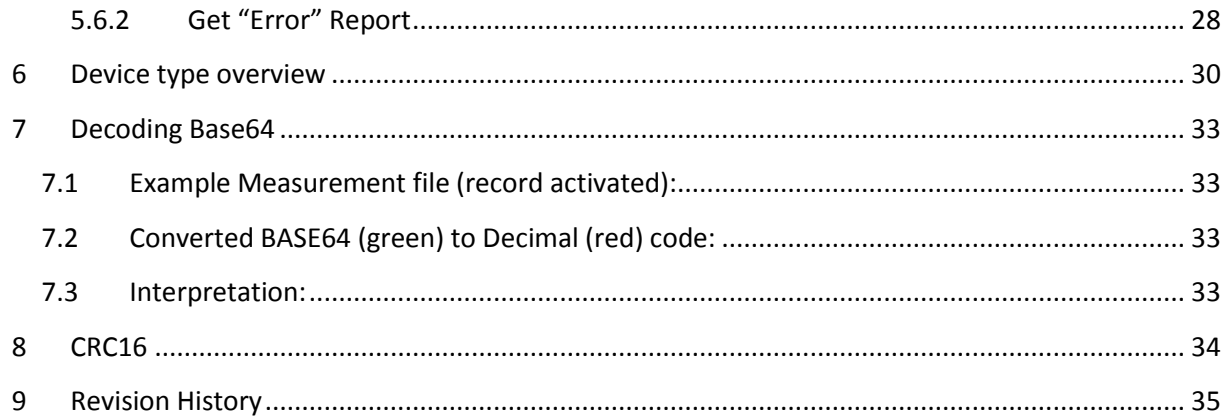

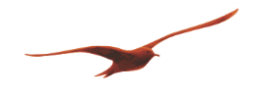

## <span id="page-3-0"></span>**1 COMMANDS**

The ARC-1 can be controlled / configured via the cellular interface using the ARC-1 specific commands.

#### <span id="page-3-1"></span>**1.1 Syntax (General structure)**

**#** <command> **/** <variable name1> **=** [<+,->] <variable value 1> **[/]** [<variable name 2>] **[=]** [[<+,->]] [<variable value 2>]

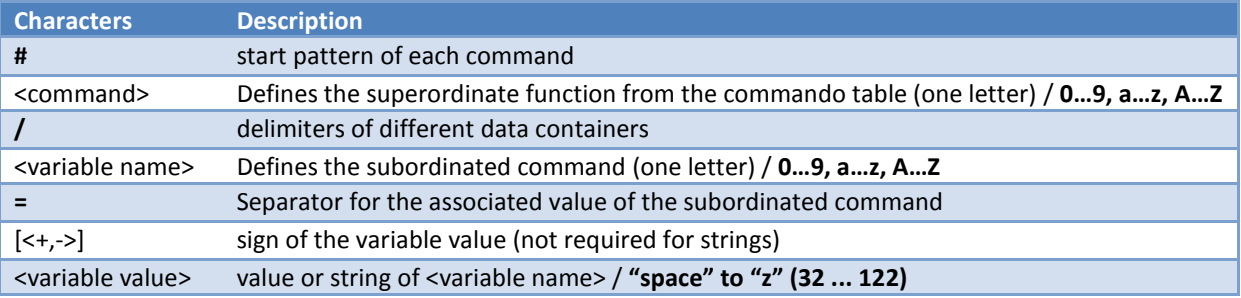

#### <span id="page-3-2"></span>**1.1.1 Example how the structure will look like (configuration):**

#F/d=0#T/s=581094554/p=18.05.31,17:08:58+08#M/a=-0.9611795+0.0002412+26.698974+0.9614199+28.260000+0.0005353+0.0003824/c=+1+1/d=- 0.9611795+0.0002412+OFL+OFL+26.698974+OFL+0.9614199+28.260000+0.0005353+0.0003824#I/n=5/s=24/b=96/e=9.20/f=18.12/h=41/v=+3.902#a/a=gprs.swisscom.ch/b=gprs/c=gprs /d=000.000.000.000/e=ARC-1/f=gsm\_103@gsmdata.ch/g=XXXXXX/h=datamanager\_103@gsmdata.ch/i=XXXXXX/j=pop.mail-ch.ch/ k=995/l=smtp.mailch.ch/m=465/n=gsm\_103@gsmdata.ch#b/a=datamanager\_103@gsmdata.ch/b=datamanager\_103@gsmdata.ch /c=datamanager\_103@gsmdata.ch /g=Keller /j=/k=/m=+41791234567/n=+41791234567/o=+41791234567/q=+41794999000/r=Keller Entwicklung /s=+41774293910/t=ARC 3G neu/u=MEASURE message/v=ALARM message/w=CHECK message/0=8.7475439/1=47.4984244/2=450.000/3=8.746532 /4=47.500267/5=0.0000000#c/a=581097900/b=581094300/c=581162400/d=581155200/e=553182000 /g=300/h=300/i=86400/j=86400/k=86400/m=211/n=0/o=1/p=3/q=12/r=1/s=1/t=2/v=6/w=4/x=8/y=13/z=40/0=0/1=3/2=0/3=0/4=3/5=12/6=5/7=0/8=2/9=0/A=0/B=1#f/a=553182000/g=  $86400/h=86400/m=1/n=1/n=1/0=20/q=12/z=15/3=0$ #day=12.0000000/b=+1.5000000/c=+0.5000000/f=+1.0000000/g=+1.0000000/i=+0.0000000/j=+0.0000000/i=+0.0000000/i=+0.0000000 /m=+1.0000000/n=+50.000000/o=+400.00000/p=+0.0000000/q=+998.20001/r=+1.0000000/s=+0.0000000/t=+0.0000000/u=+0.0000000/v=+0.0000000/w=+0.0000000/0=+8.7475442/1 =+47.498424/2=+450.00000#k/a=ftp.gsmdata.ch/b=datamanager\_103@gsmdata.ch/c= XXXXXX/d=ARC/e=21/f=21/g=0/h=ARC\_Database#O/g=0 #E/e

# <span id="page-3-3"></span>**1.1.2 Limitation**

Because of the command structure of the ARC-1, *certain characters are forbidden to use* when parameterize the ARC-1 (for example with GSM Setup).

Please remind that the ARC-1 only support the ASCII character set, from ASCII value **"space" (32, 0x20) to "~" (126, 0x7E)**

### *1.1.2.1 Not supported characters by GSM Setup:*

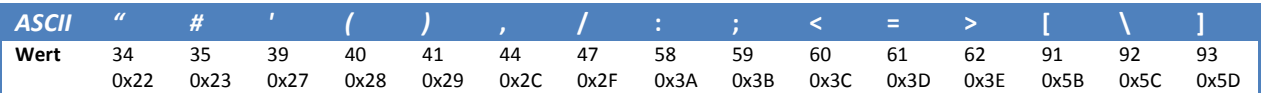

### *1.1.2.2 not supported characters for SMS:*

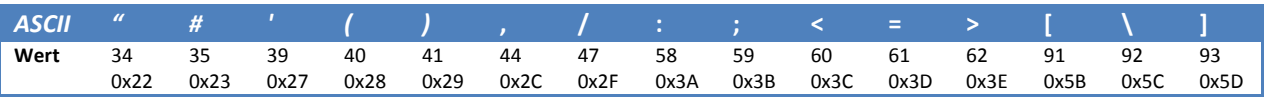

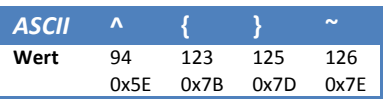

### *1.1.2.3 Character set for a configuration change over E-mail/FTP*

<command> and <variable name> are only processed in the range **0…9, a…z, A…Z.** Anything else get discarded.

<variable values> are scanned and only ASCII characters in the range **"space" to "z" (32 ... 122)** get processed. Remaining characters get ignored!

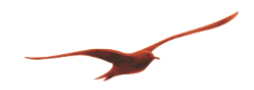

# <span id="page-4-0"></span>**1.2 Command table for E-Mail / FTP**

All commandos with lowercase letters can be changed or adjusted via remote access. The commands with capital letters cannot be changed (except the command #O/g -> Acknowledge for the ARC-1) and are only for sent information.

# <span id="page-4-1"></span>**1.2.1 General Content**

### *1.2.1.1 #B Base64*

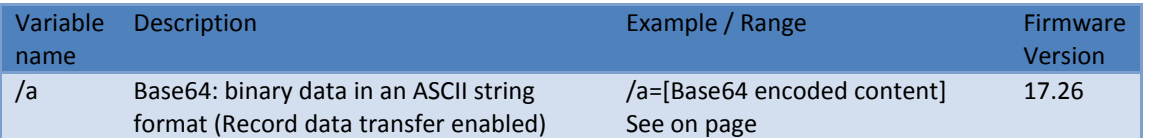

# *1.2.1.2 #C Additional information about content*

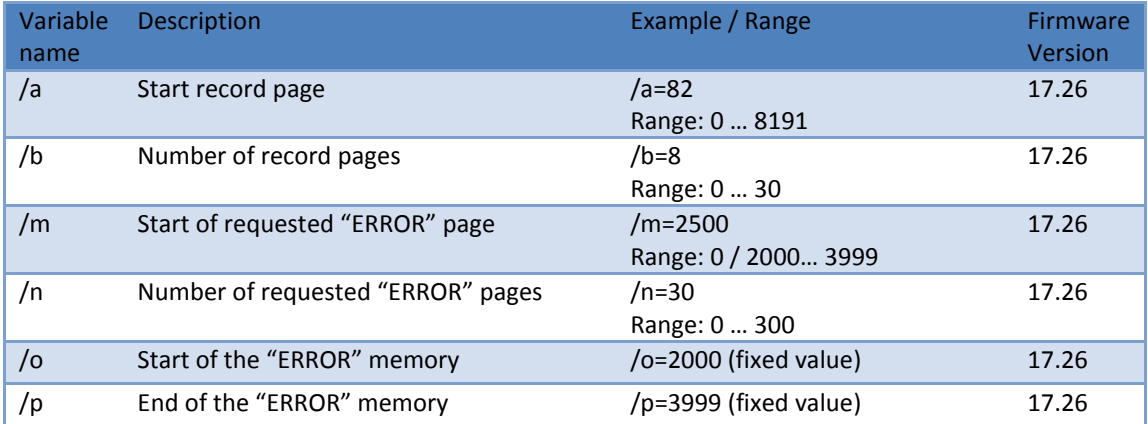

# *1.2.1.3 #E End sign*

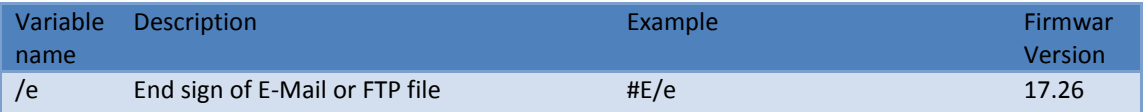

# *1.2.1.4 #F Message type / file*

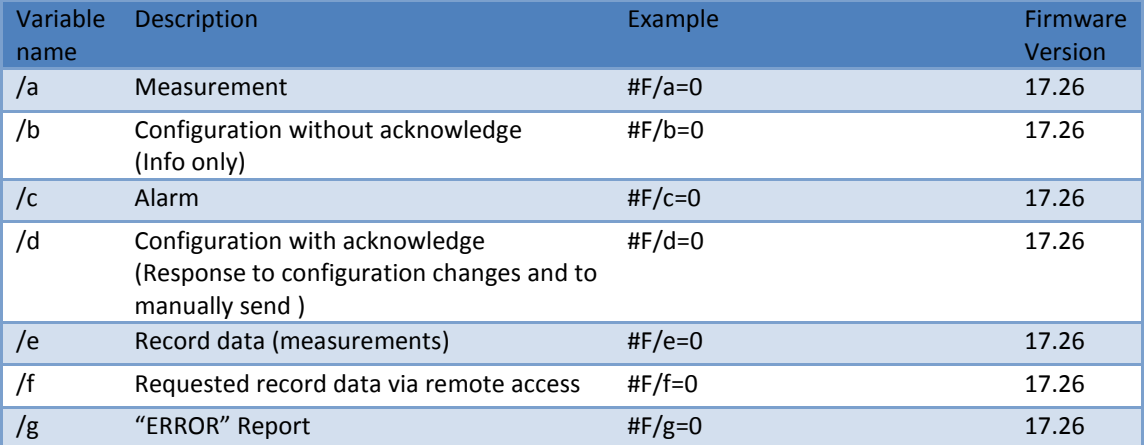

# *1.2.1.5 #G Text*

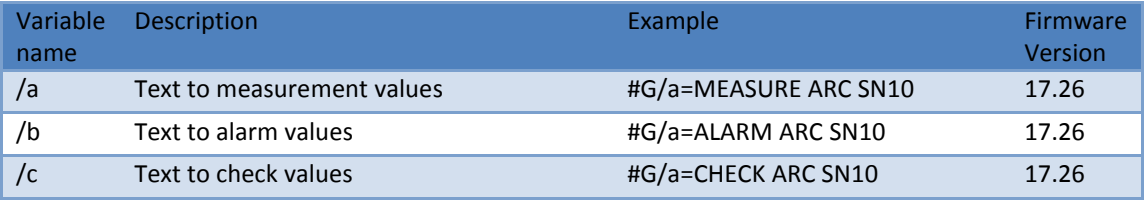

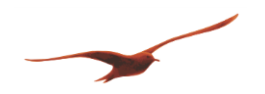

# *1.2.1.6 #I Information*

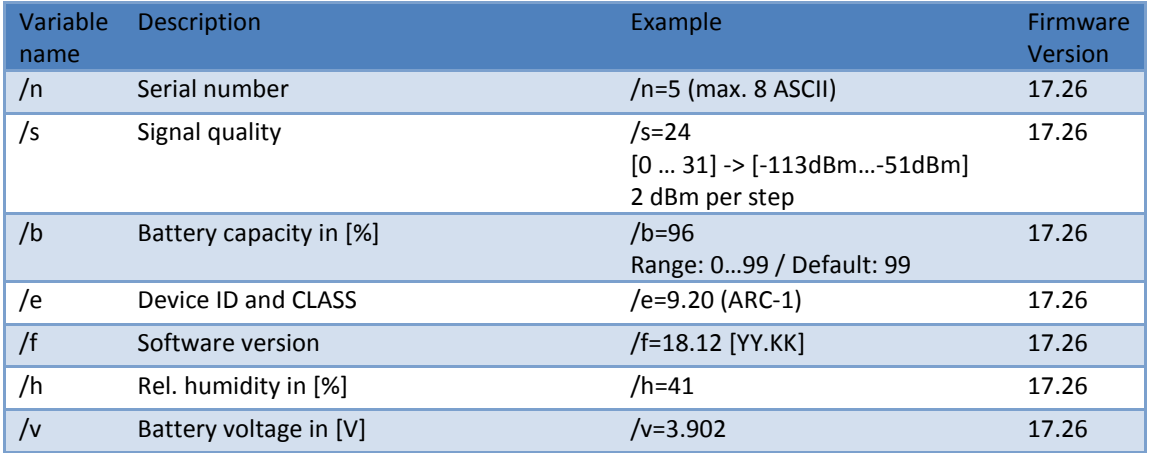

# *1.2.1.7 #M Measurement*

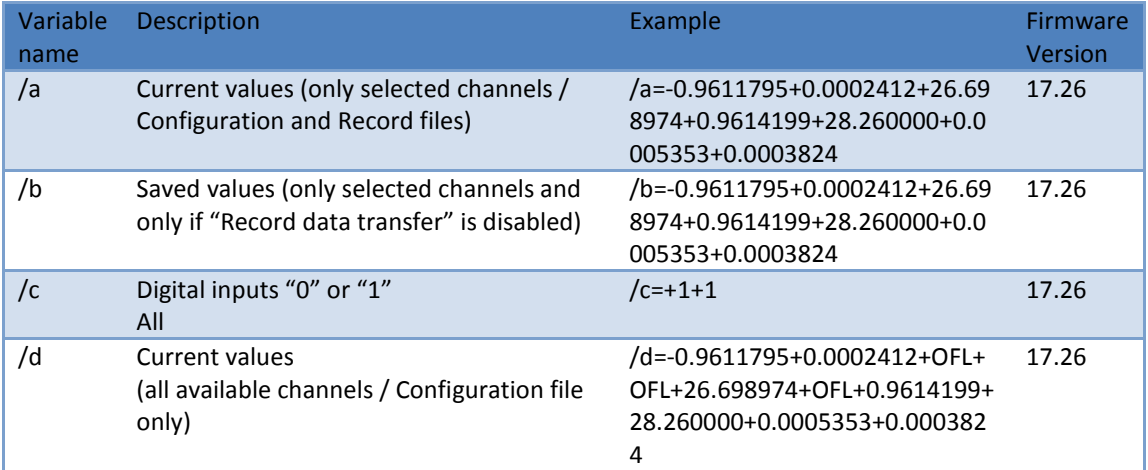

# *1.2.1.8 #O Acknowledge (16 Bit)*

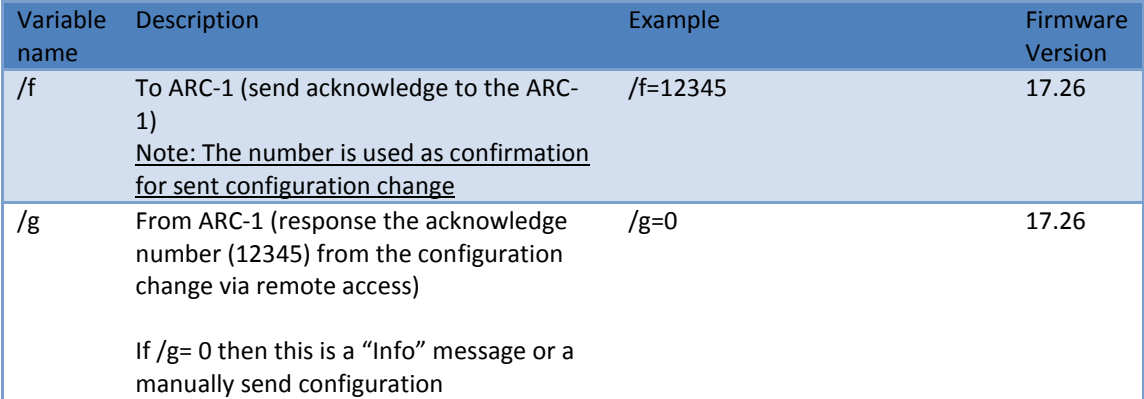

# *1.2.1.9 #R "Error" Report*

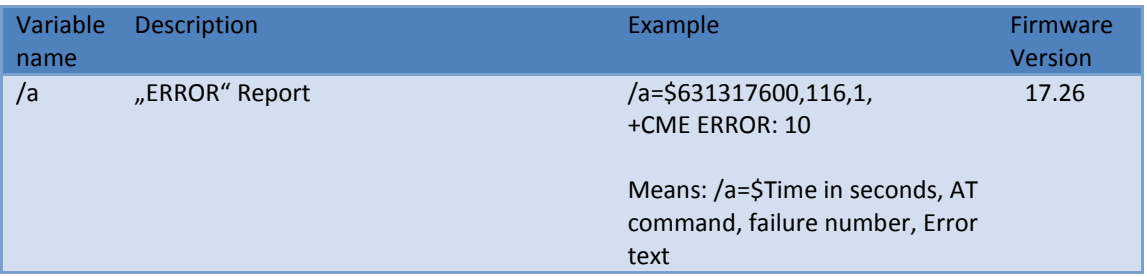

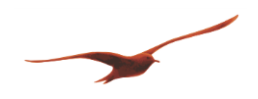

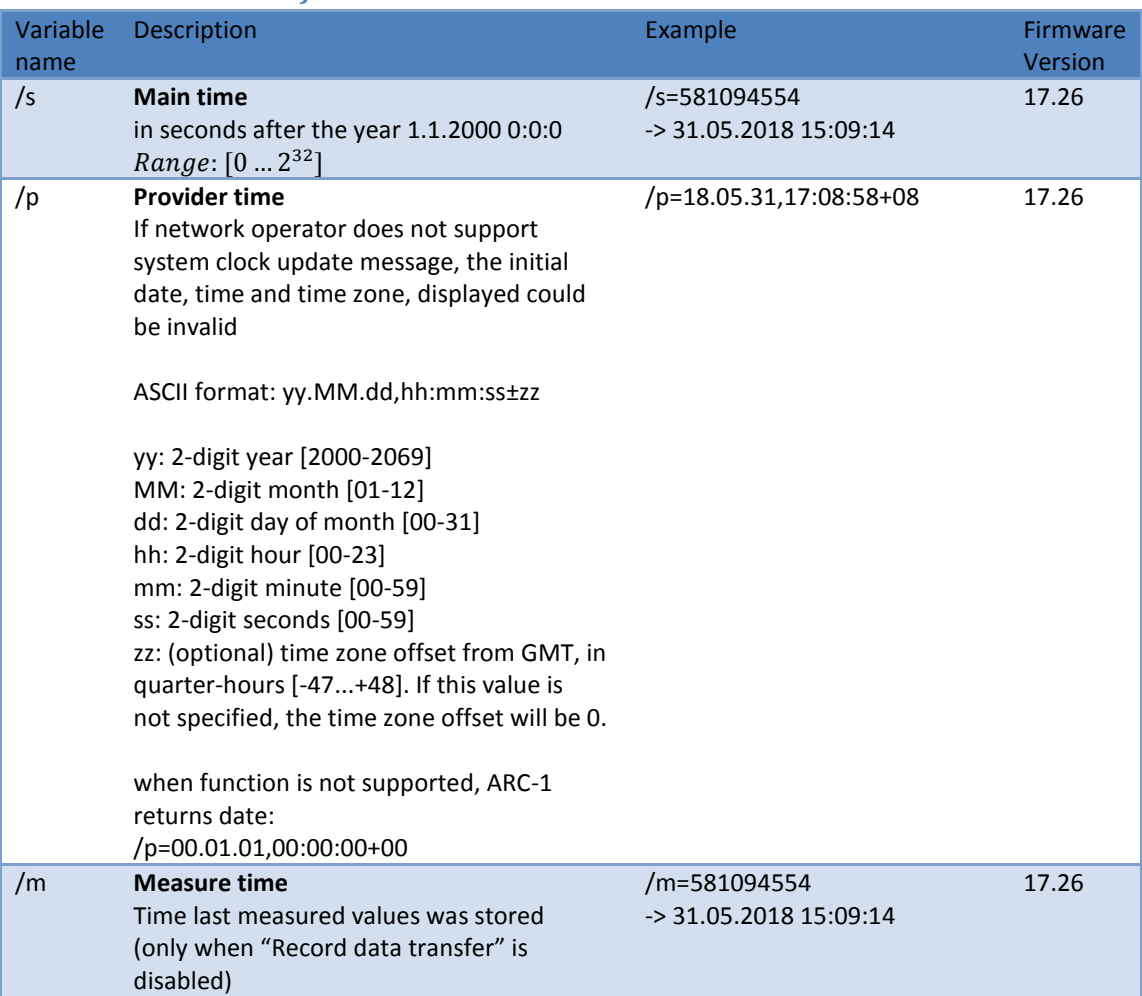

# *1.2.1.10 #T Time information*

# *1.2.1.11 #X CRC16*

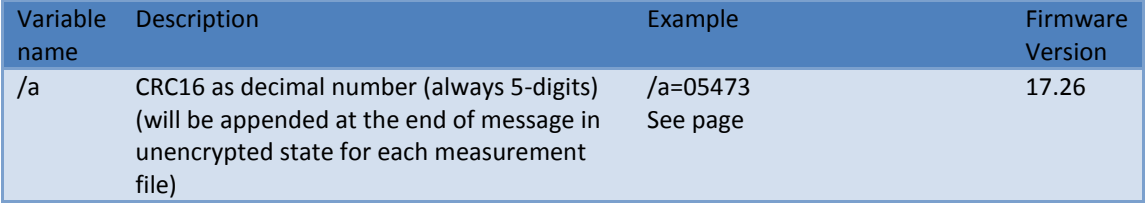

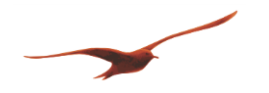

# <span id="page-7-0"></span>**1.2.2 Configuration**

# *1.2.2.1 #a GPRS Settings*

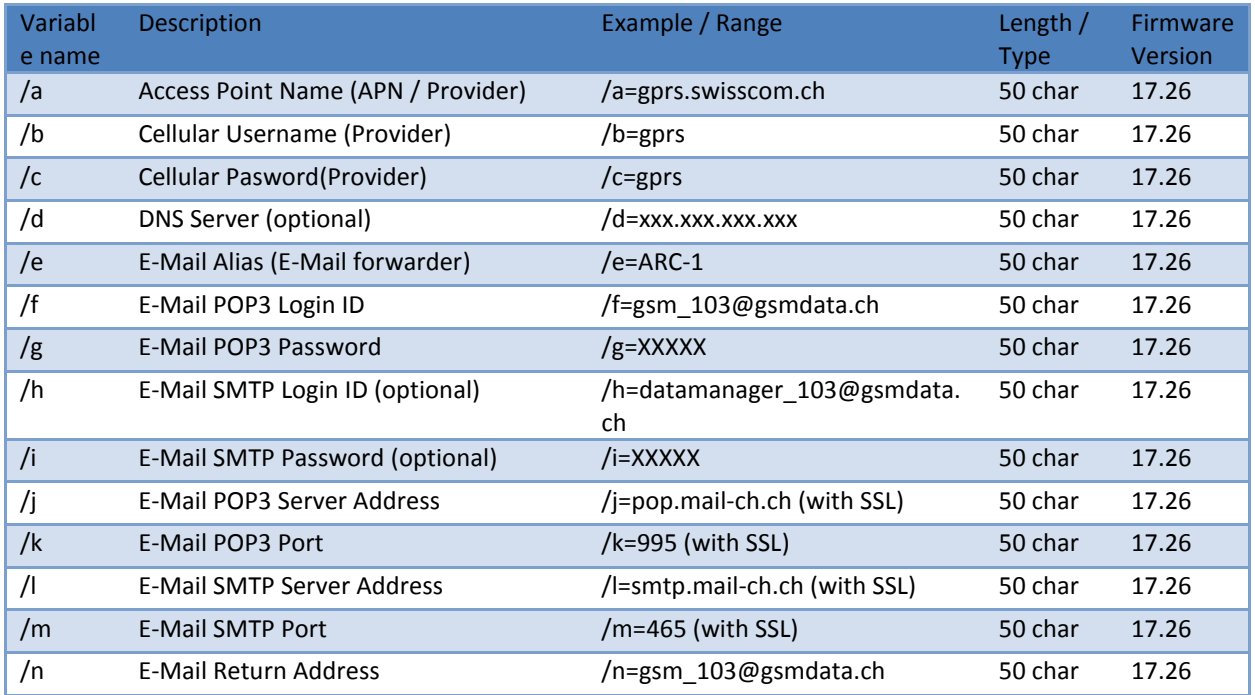

# *1.2.2.2 #b Text, Number and Addresses*

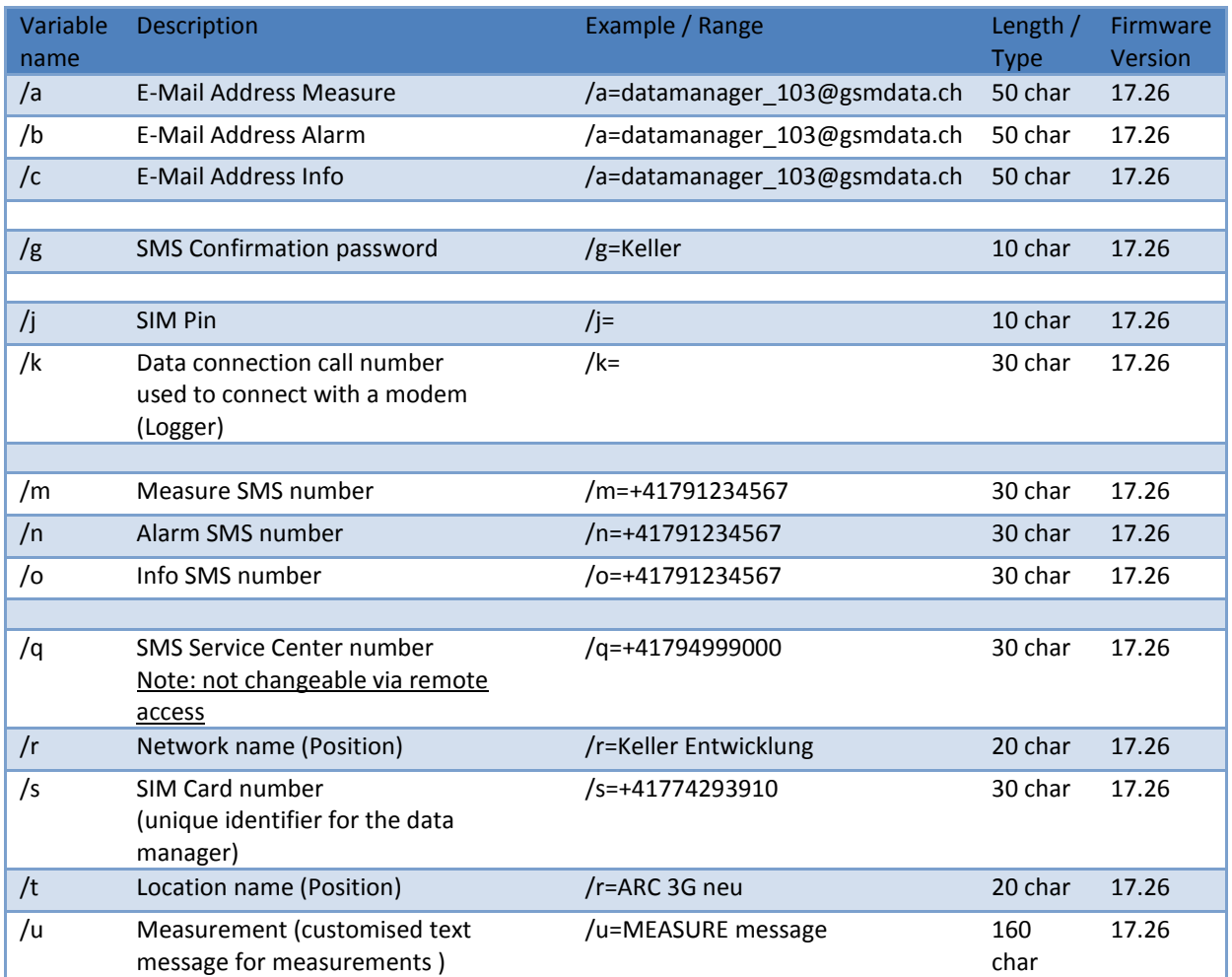

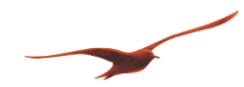

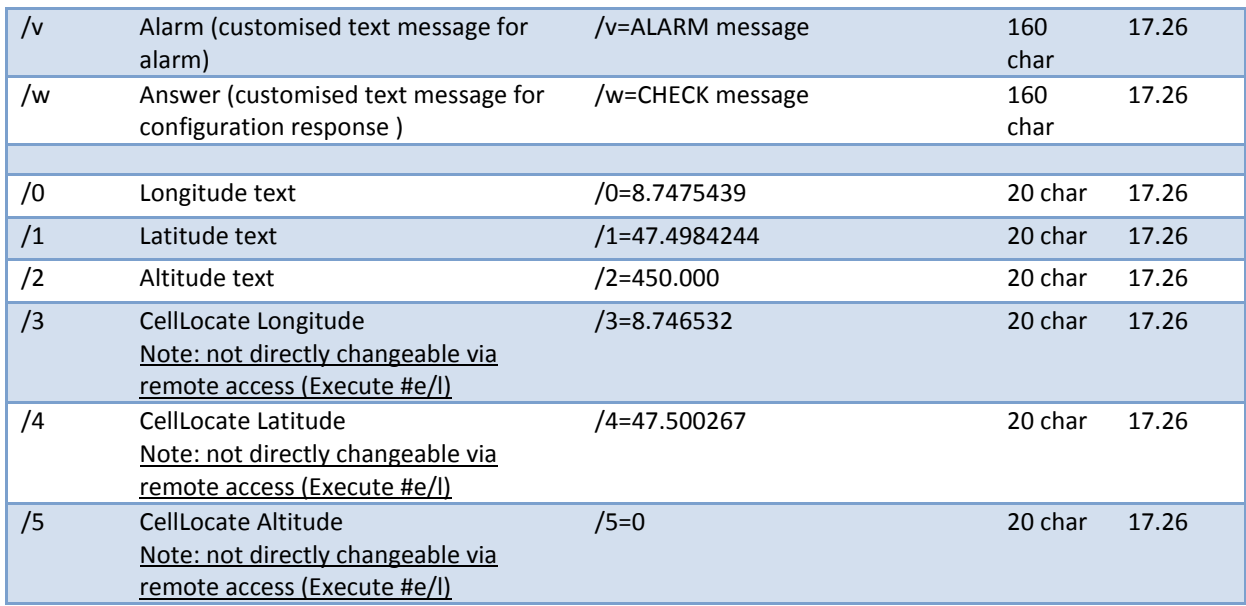

# *1.2.2.3 #k FTP Settings*

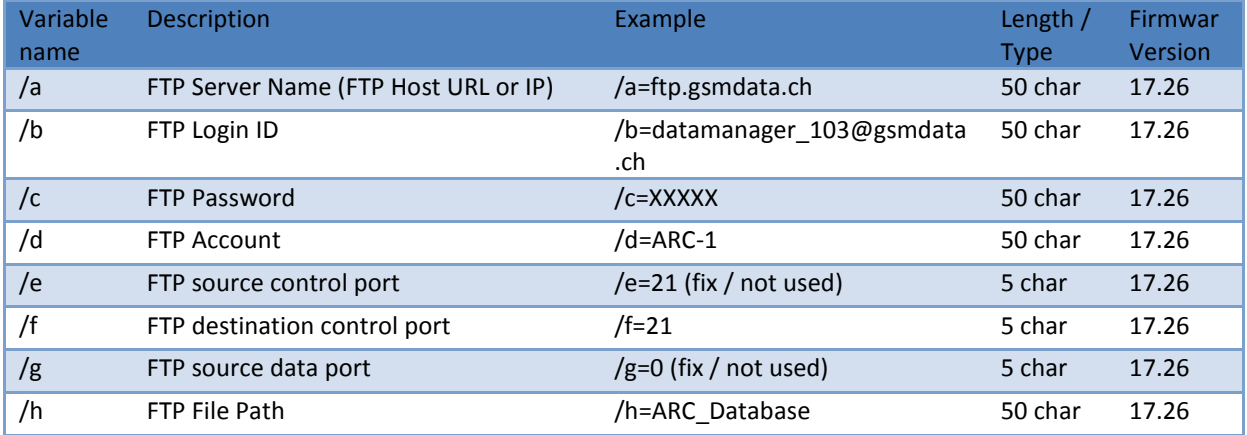

# *1.2.2.4 #c measurement settings*

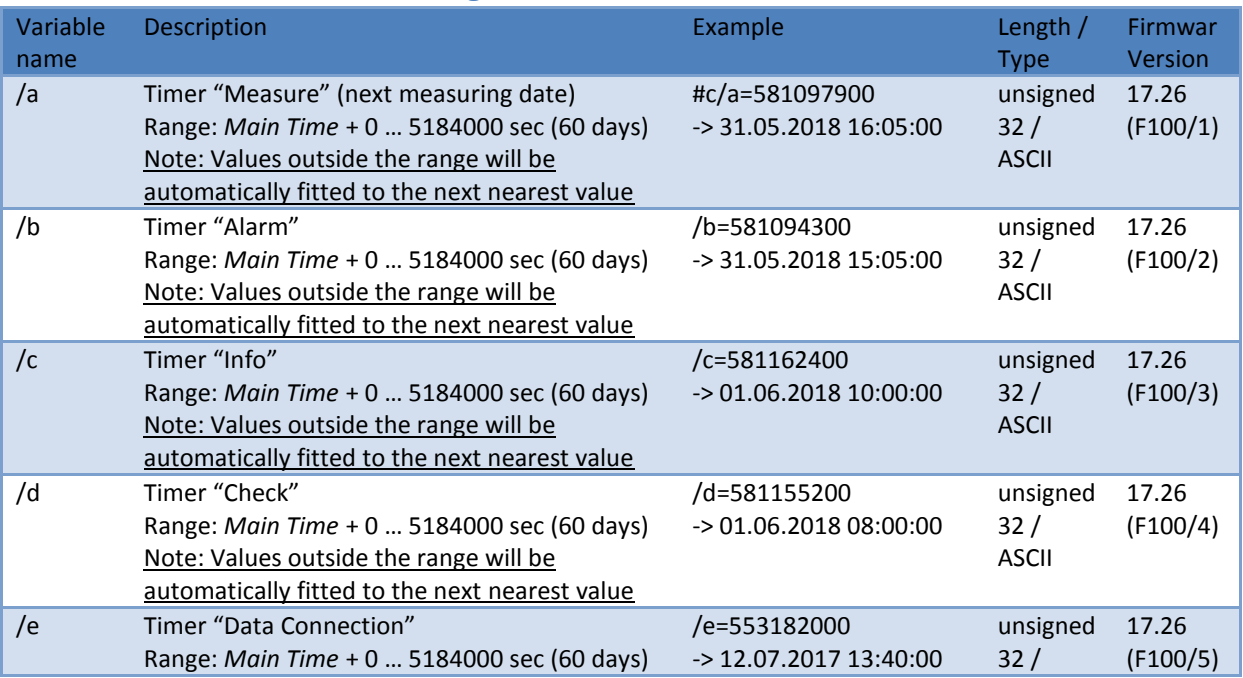

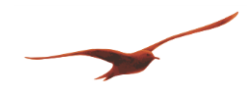

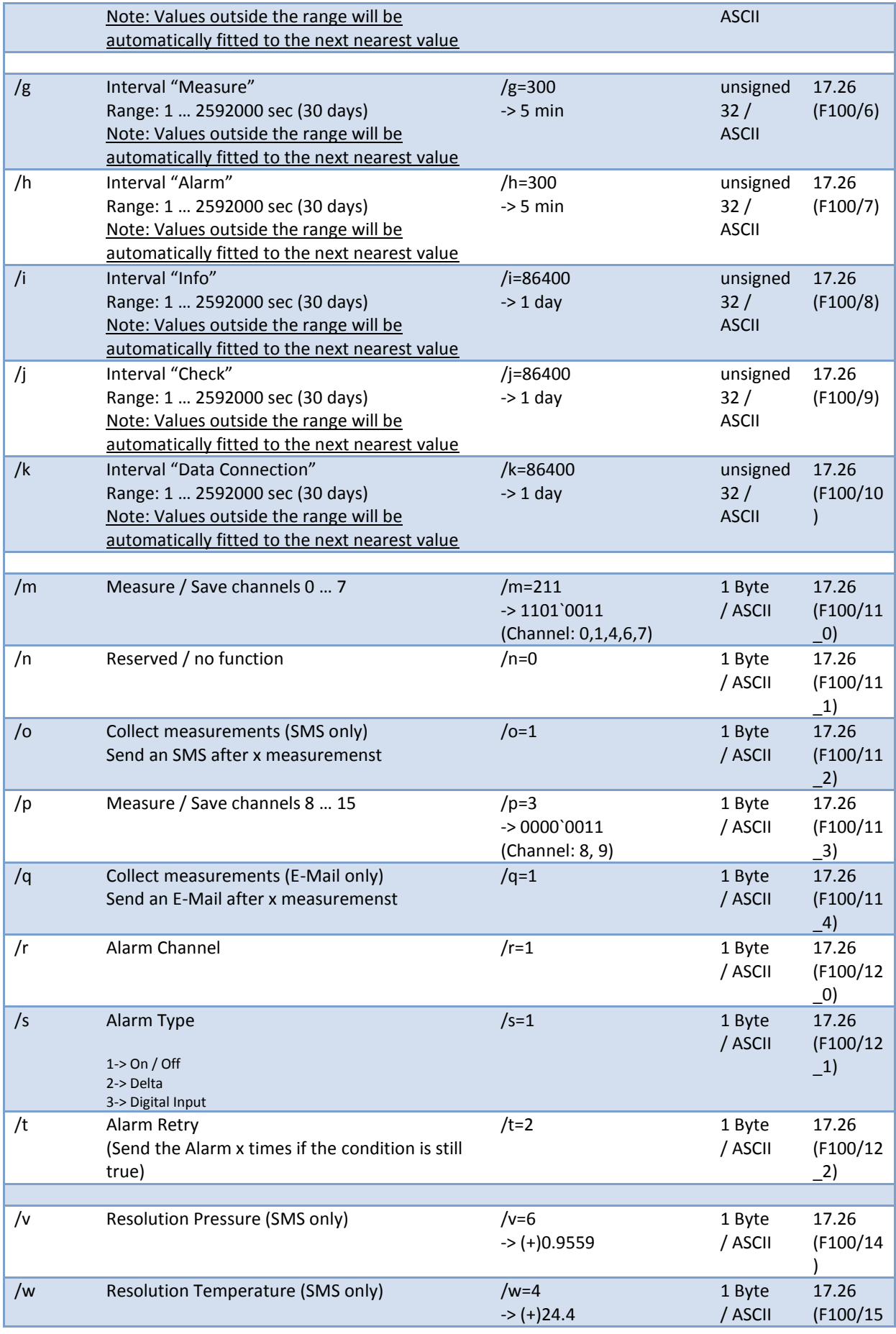

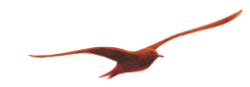

# **Cellular data communication protocol**

Version: 1.00a

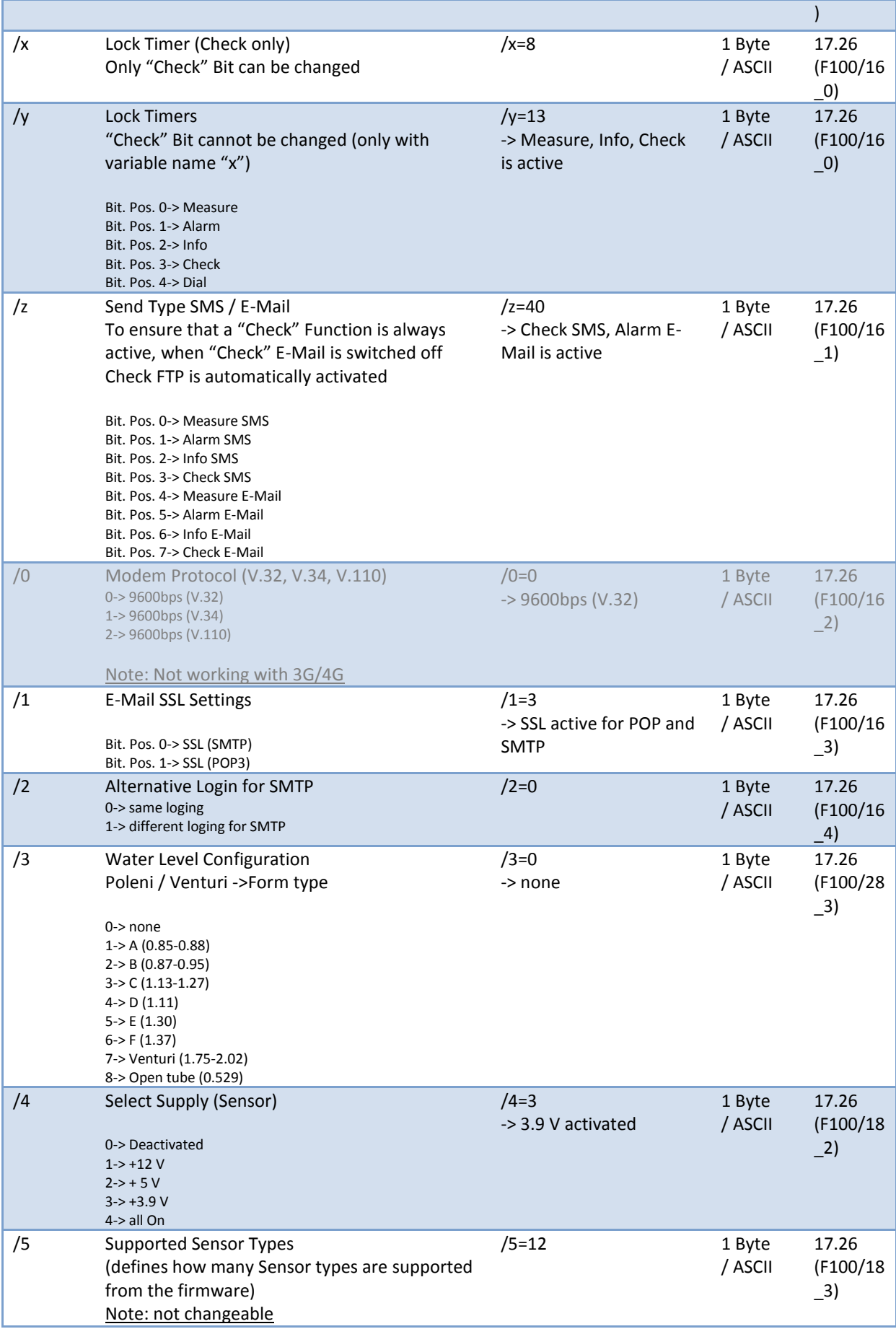

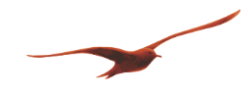

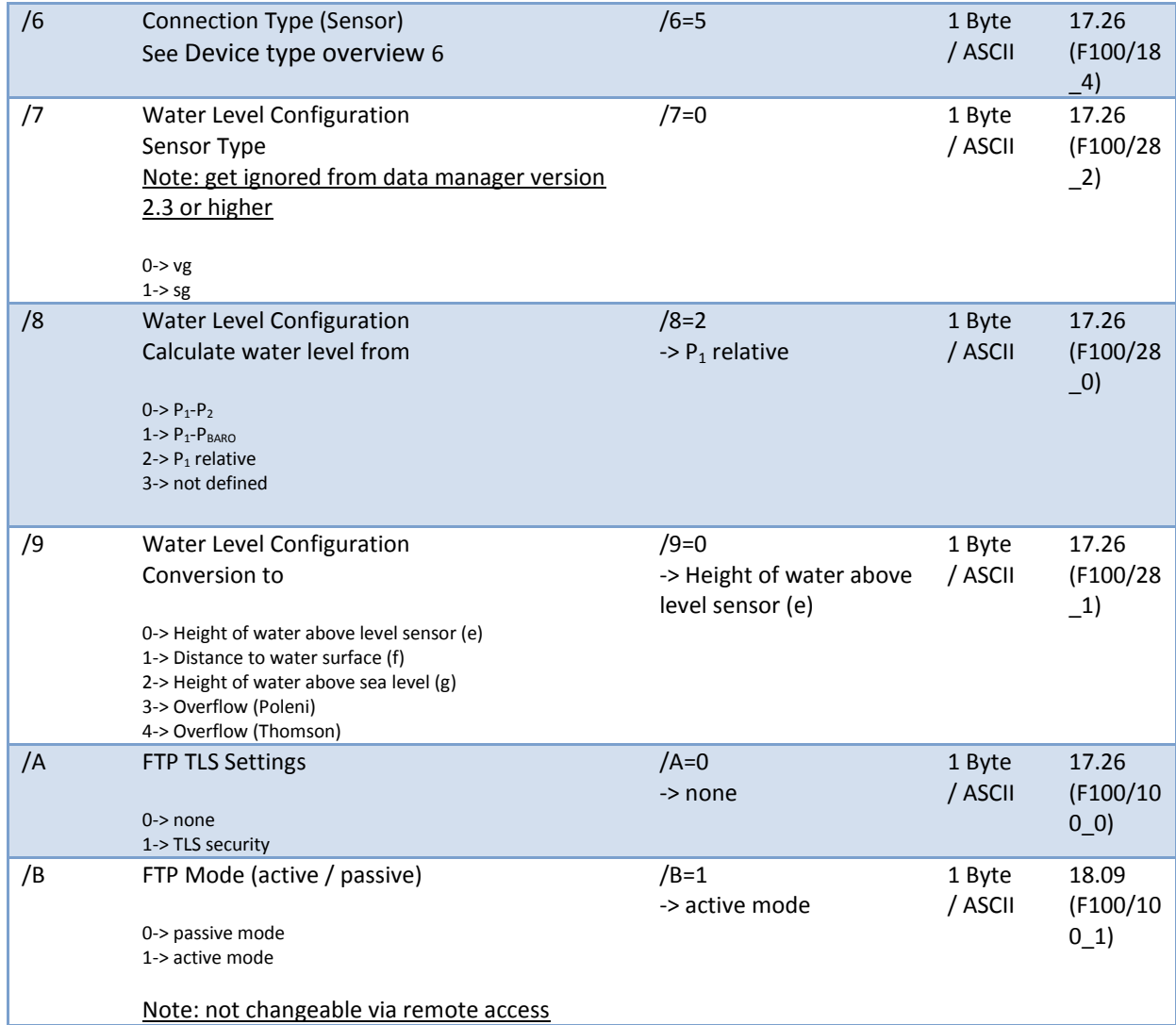

# *1.2.2.5 #f measurement settings 2*

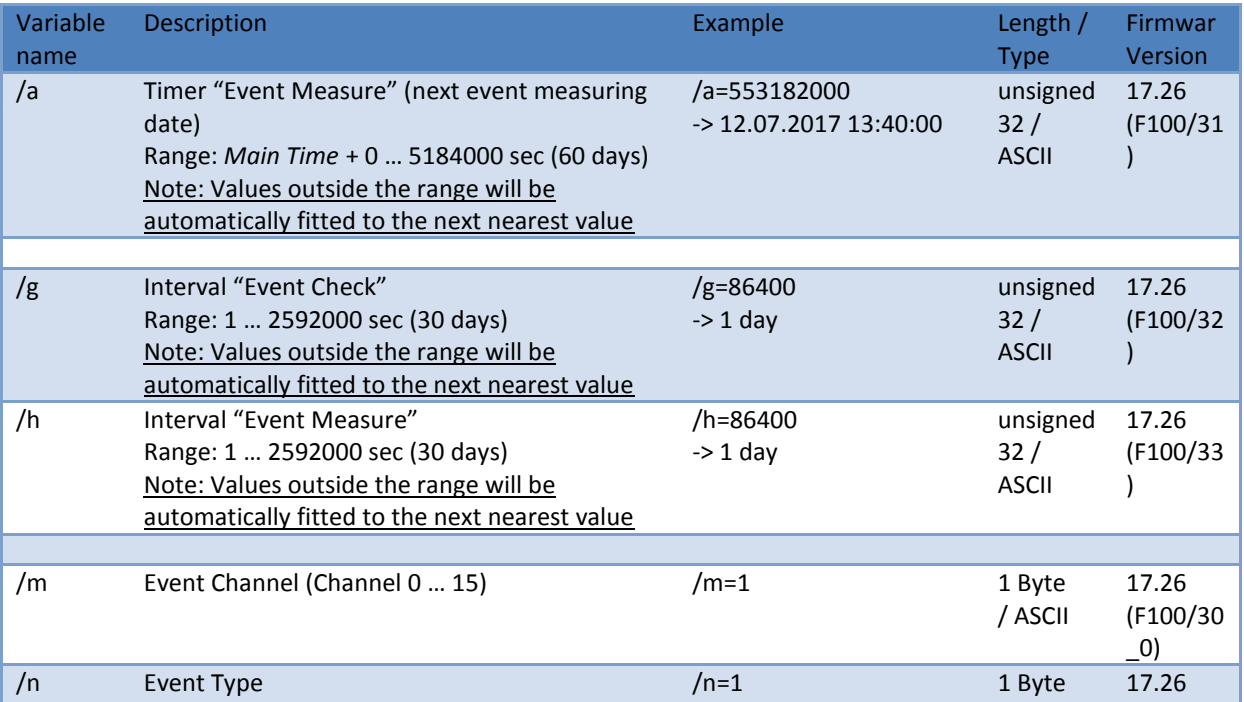

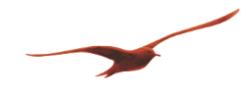

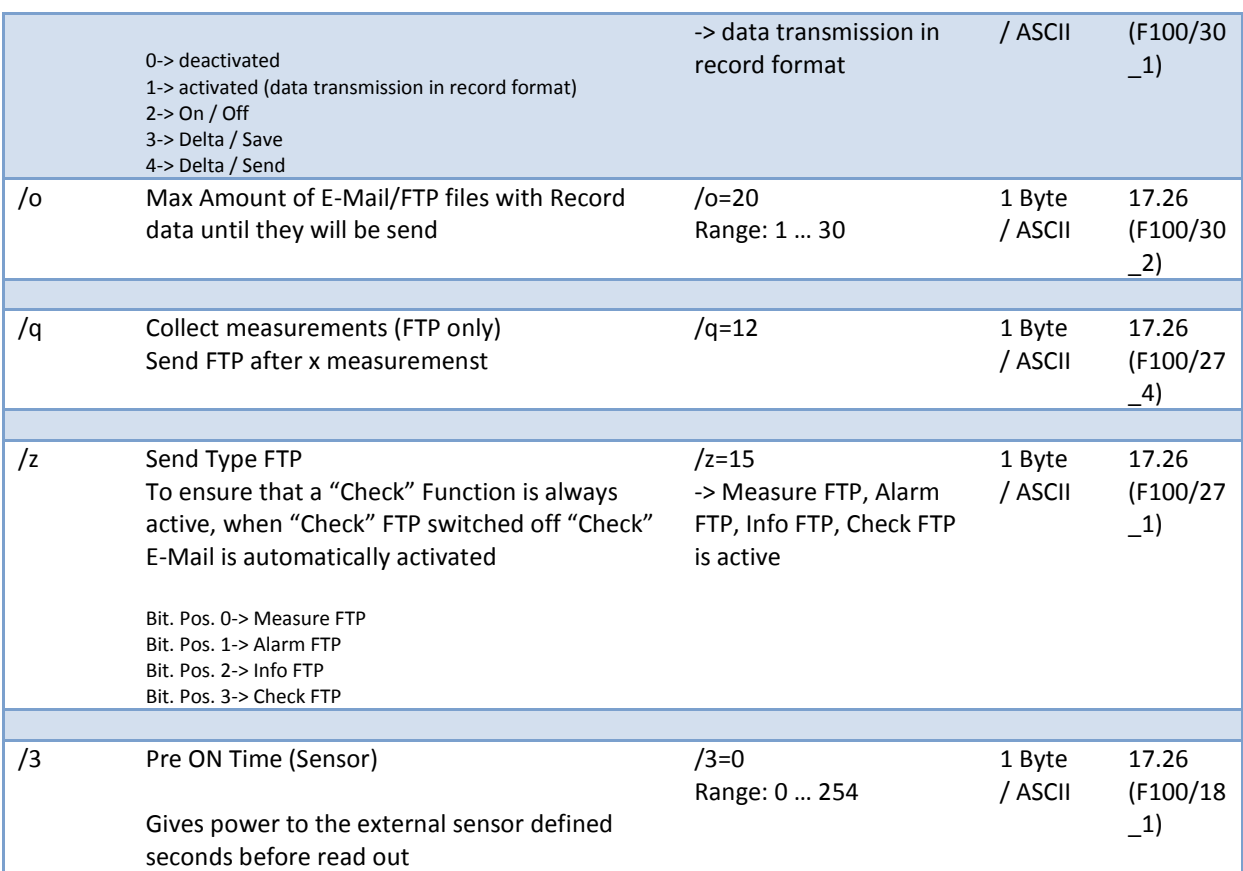

# *1.2.2.6 #d floating point values*

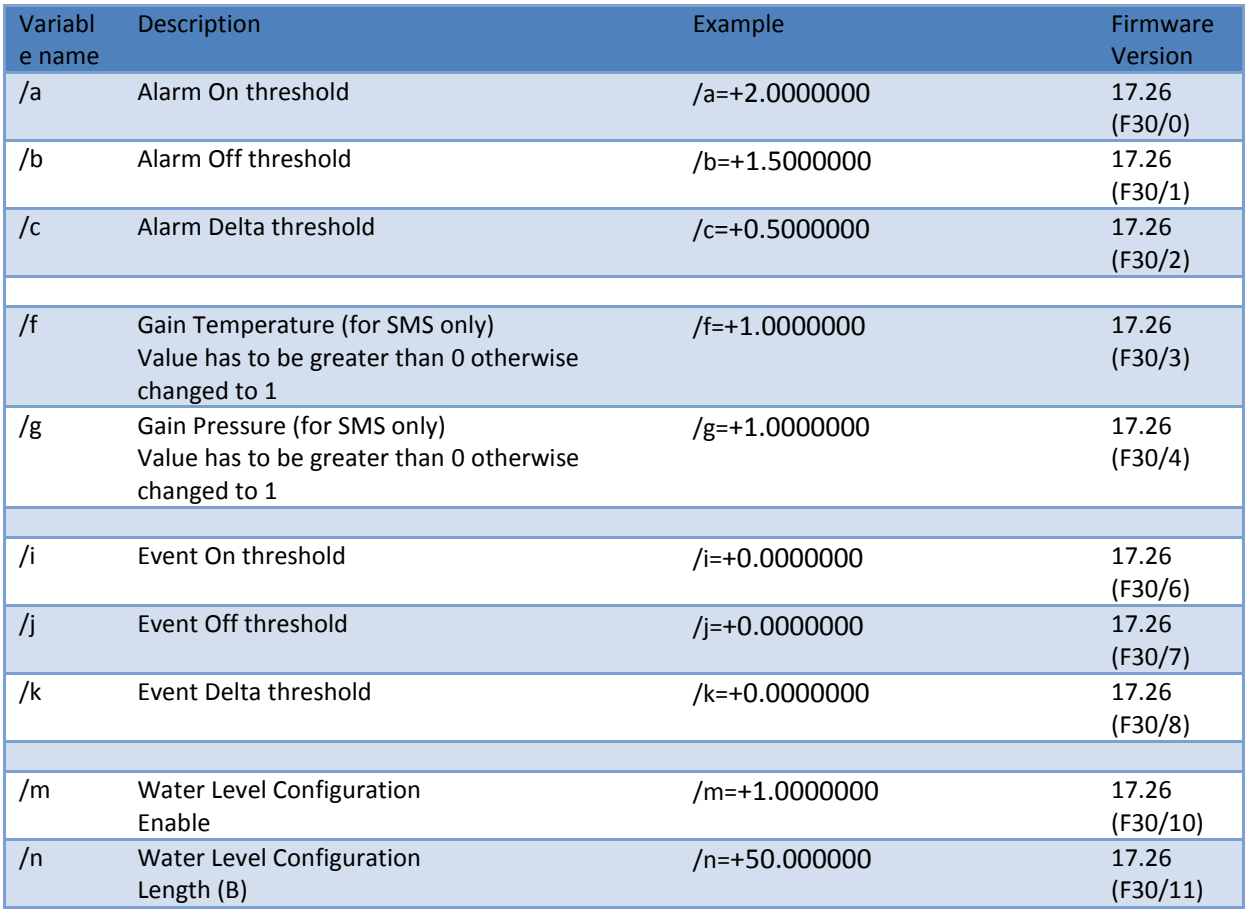

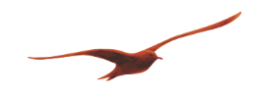

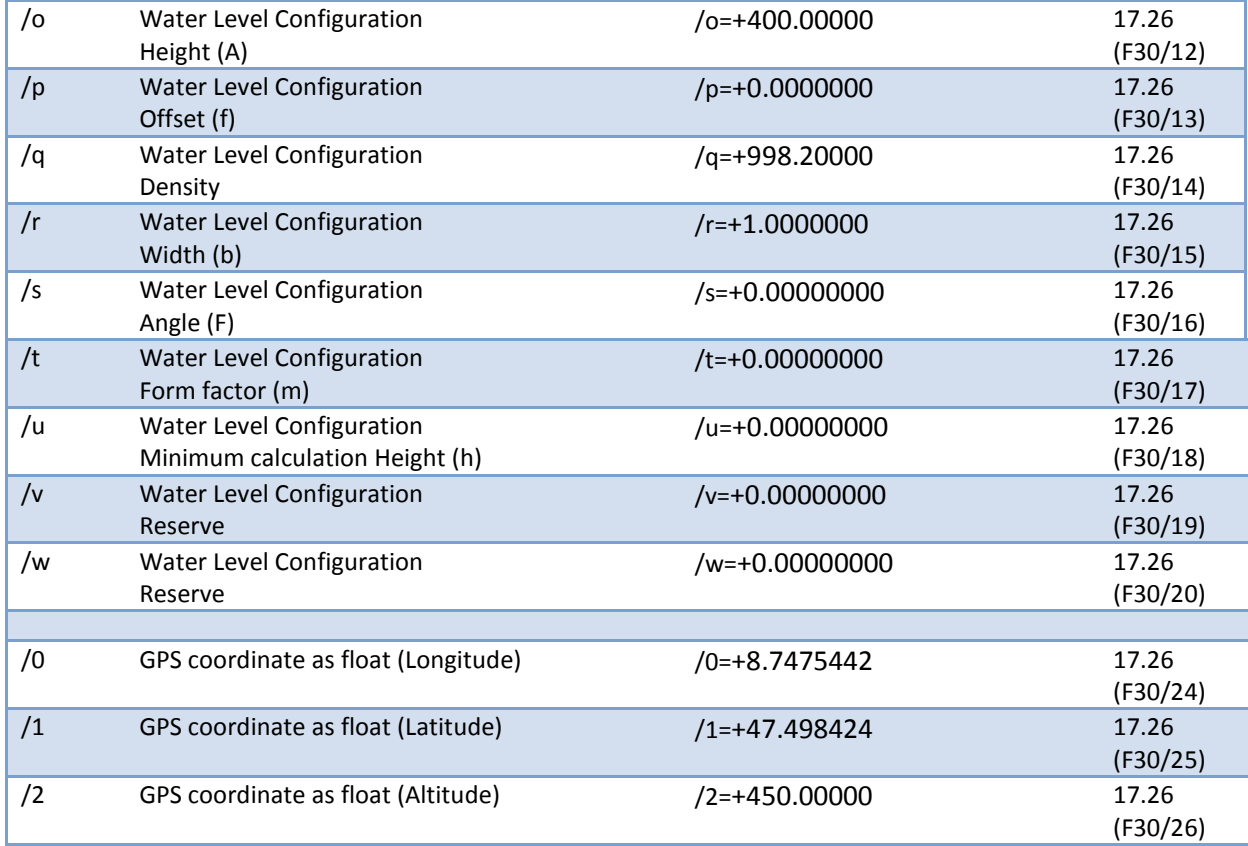

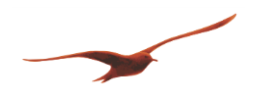

# <span id="page-14-0"></span>**1.2.3 Execute specific functions of the ARC-1 via remote access**

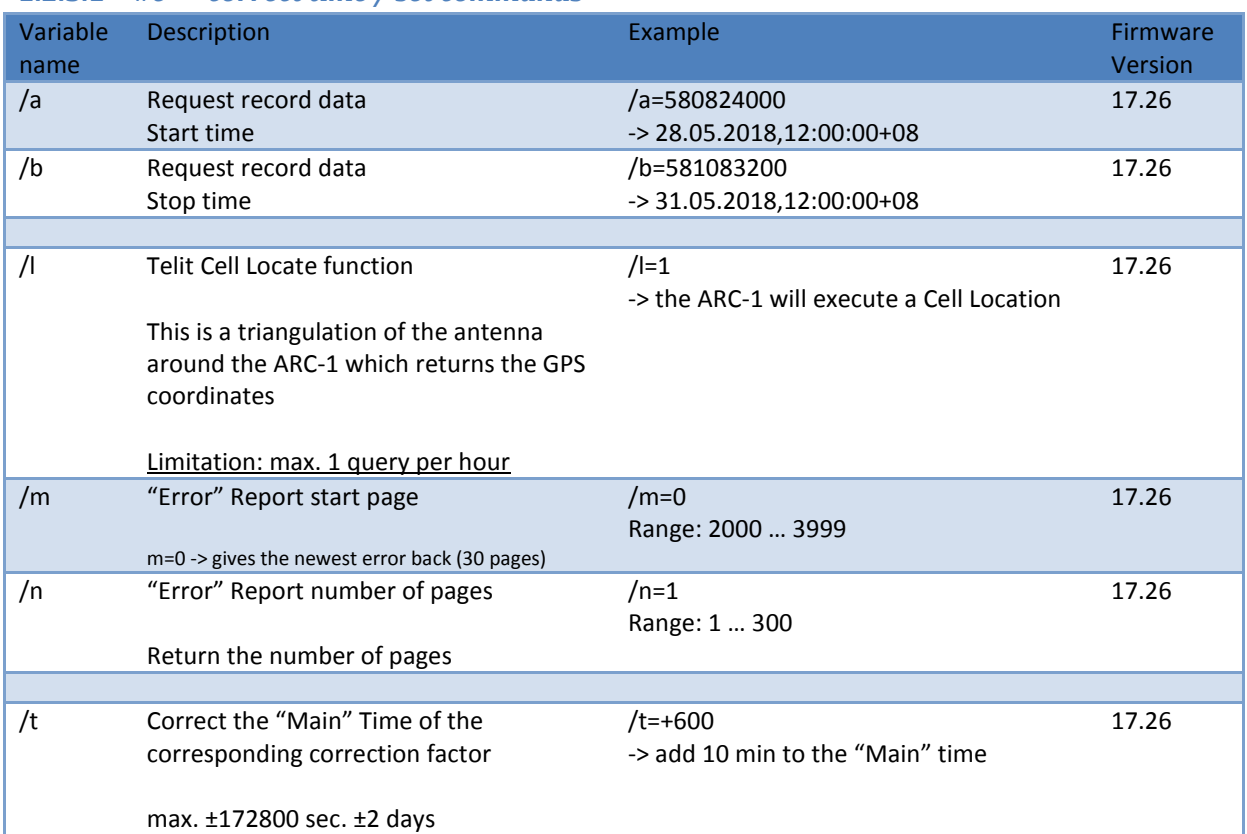

# *1.2.3.1 #e correct time / set commands*

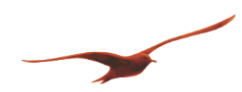

# <span id="page-15-0"></span>**2 RECORD EEPROM (MEMORY-MAP)**

The total memory is divided into "pages", therefore each "page" consist of 64 bytes. The number of "pages" may vary depending on the device type. The ARC-1 has currently a memory of 4Mbit with 8192 "pages", therefore the last 8 "pages" are reserved for the free use of the customer.

The first 8 byte are used as header. All following bytes are actual data. A data set consists of four byte. These include the measured variable / channel and the corresponding measured value.

# *RECORD-Memory (4 Mbit)*

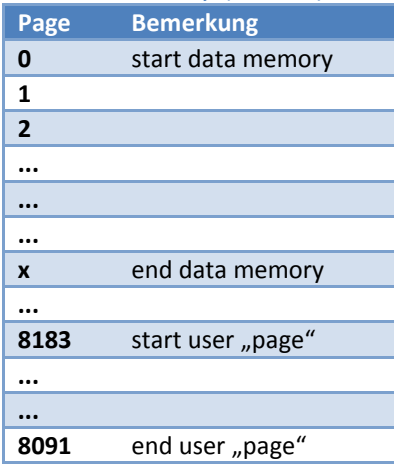

#### **Comment:**

A new record always starts on a new page. An empty data packet (0xFF) shows the end of a record.

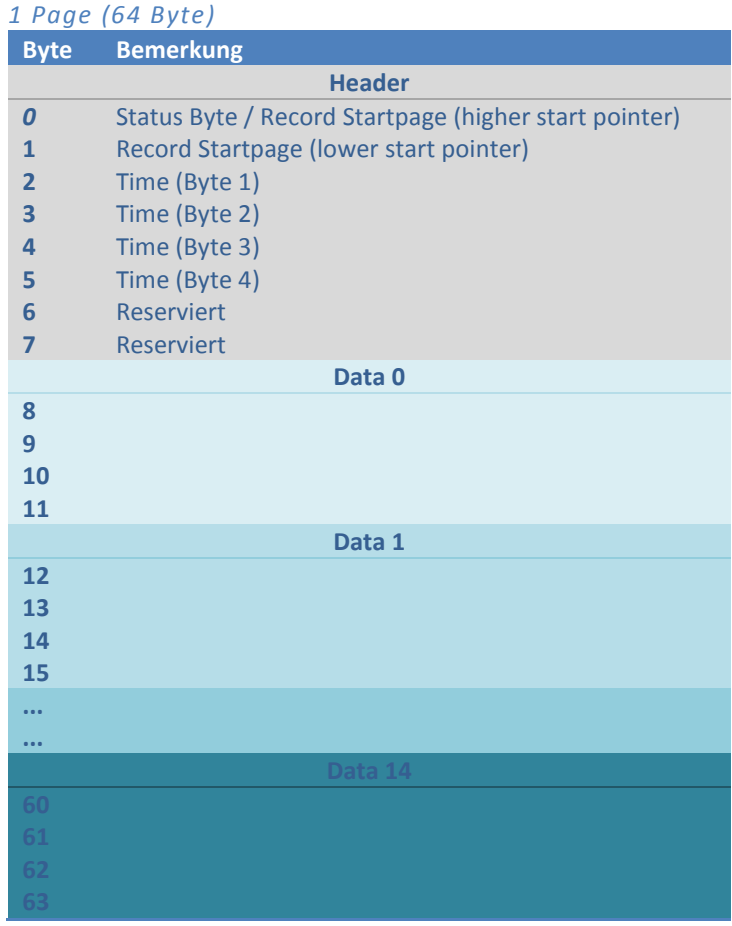

#### <span id="page-15-1"></span>**2.1 Header**

The Header of each "page" (Record) always consist of 8 Bytes which is composed as follows:

#### Byte 0: **Status Byte / Record Startpage**

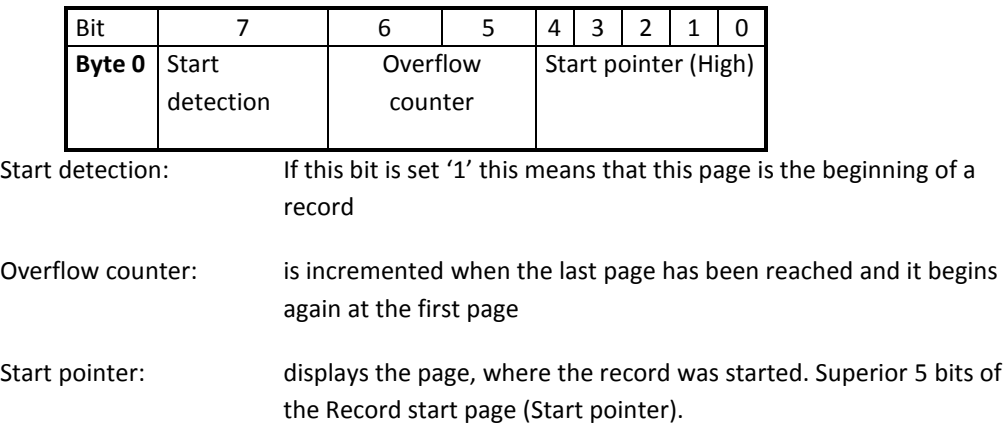

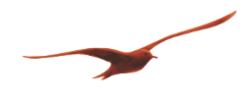

- Byte 1: Low order Byte of the **record start page** (lower Byte). Together with Byte 0 (Bit 0 ... Bit 4), this forms the complete **record start page** (8Bit + 5Bit = 13Bit -> 2<sup>13</sup>= 8192. This means that 8192 "pages" can be addressed.
- Byte 2...5: **Absolute time** in seconds[s] (0 ...  $2^{32} 1 = 49710$  T = 136 J) from the 01.01.2000, 00:00:00

Byte 6 + 7: **Reserved** for future use

# <span id="page-16-0"></span>**2.2 Data packet**

A data packet consists of 4 bytes. There are two types of data packets:

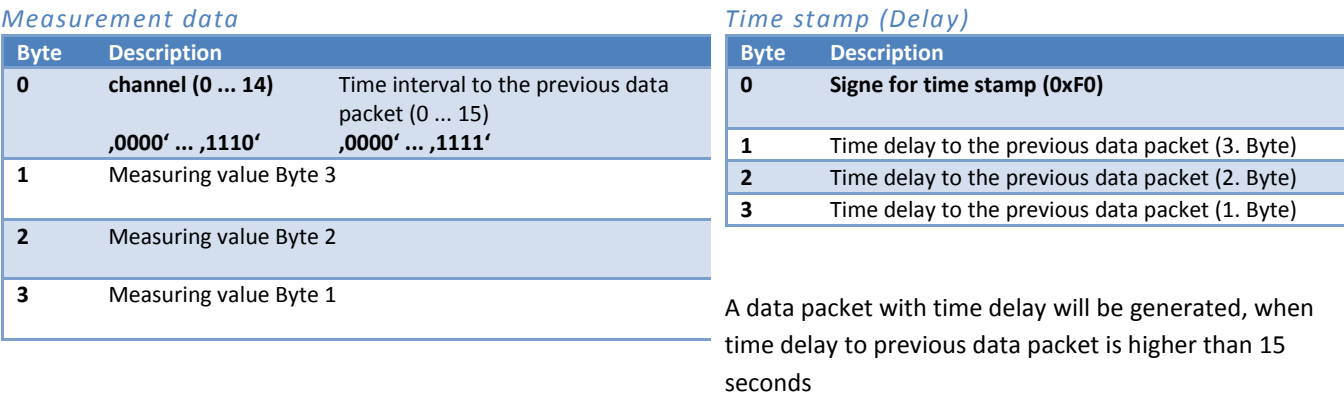

The measuring value is a 4 byte float, where the last byte is omitted

The measurement data contains in addition to the channel (Byte 0) also the elapsed time (0 … 15 seconds) to the previous measurements.

If the elapsed time between the measurements is greater than 15 seconds, a timestamp will be generated.

Time delay  $(2^{24}-1) = 0$  ... 16777215 s = 0 ... 194 T

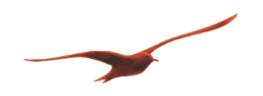

# <span id="page-17-0"></span>**3 OVERVIEW MESSAGE TYPE**

The ARC-1 can send different messages:

- **"Measure" message** The ARC-1 measures in a defined interval the selected channels and transfers them together in one message.
- **"Info" message** All useful information about the ARC-1 is transferred in a defined interval.
- **"Alarm" message** An alarm message will be sent immediately if the alarm condition is true.
- **"Check" message (answer to a command)** The ARC-1 will response to a command via remote access if a message is sent to it.

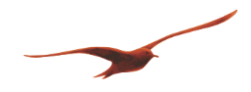

#### <span id="page-18-0"></span>**4 SMS**

The messages from and to the ARC-1 are in TEXT – Mode (PDU-Mode is not supported). A message contains maximum 160 letters (limitation of the SMS function).

### <span id="page-18-1"></span>**4.1 Description of the data format**

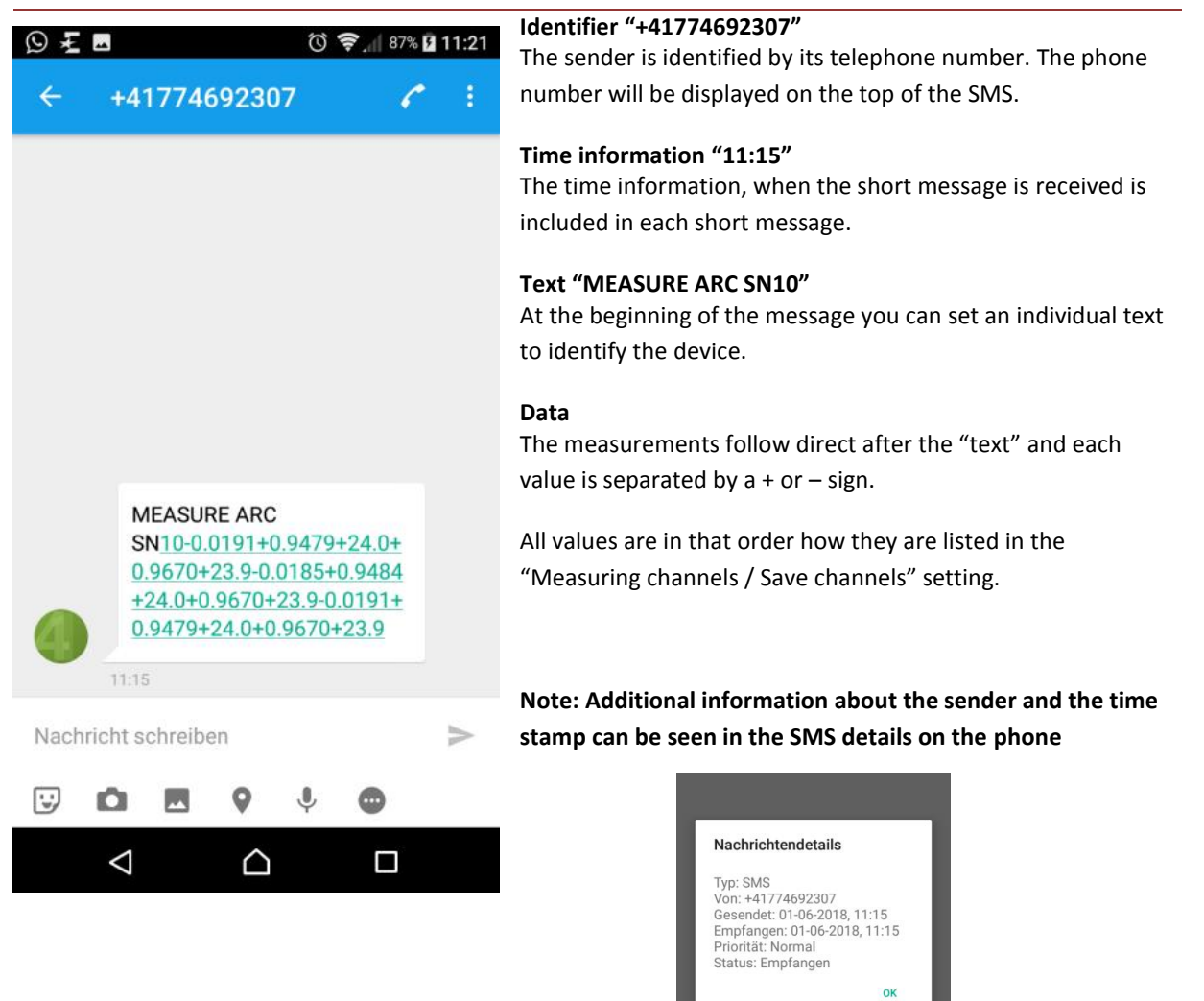

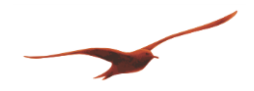

## <span id="page-19-0"></span>**4.2 General Settings**

These are the general settings for all following SMS Message types.

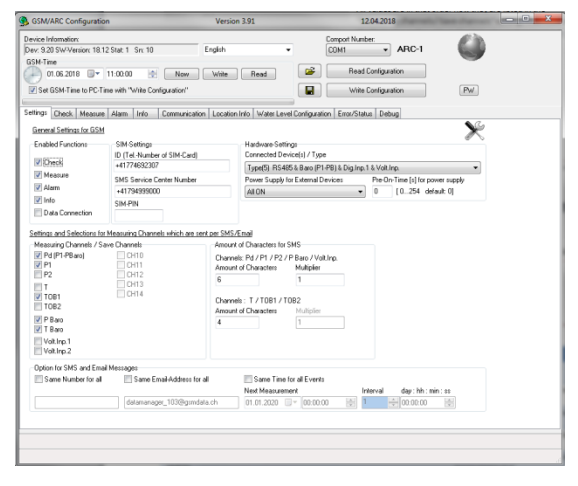

#### <span id="page-19-1"></span>**4.2.1 "Measure"**

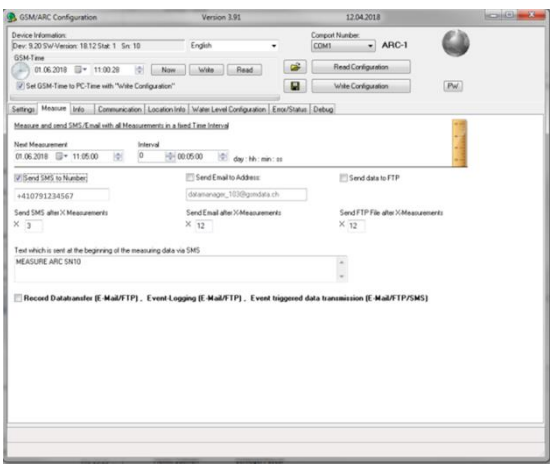

#### **Measuring / Save channels**

*Settings: Pd, P1, TOB1, PBaro, TBaro* (The selected channels will be collected and transferred by SMS)

#### **Amount of character for SMS:** Pd / P1 / P2 / P<sub>BARO</sub> / Volt. Inp.:

*Settings: 6*

T / TOB1 / TOB2: *Settings: 4*

(These values will be transferred with this amount of characters)

#### **Measure interval**

*Settings: 5 min* (All selected channels are measured in this interval)

#### **Amount of measurements (sent in 1 SMS):**

*Settings: 3* (The SMS message with all collected values is sent after X measurements)

#### **Text at the beginning of the message:**

*Settings: MEASURE ARC SN10* (Individual text at the beginning of the message could be used to identify the device)

Since the start time of the measurement was set to "11:05:00, 01.06.2018" with an interval of "5 min" and after "3"collected measurement sets the message looks like follow:

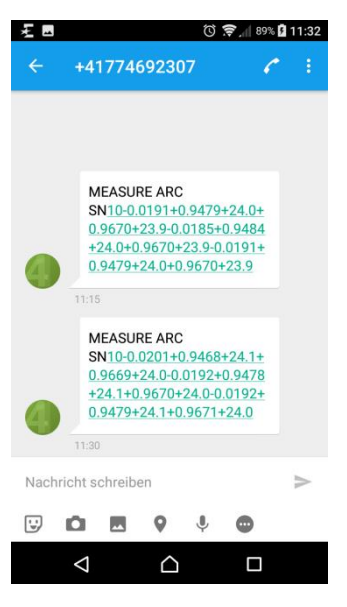

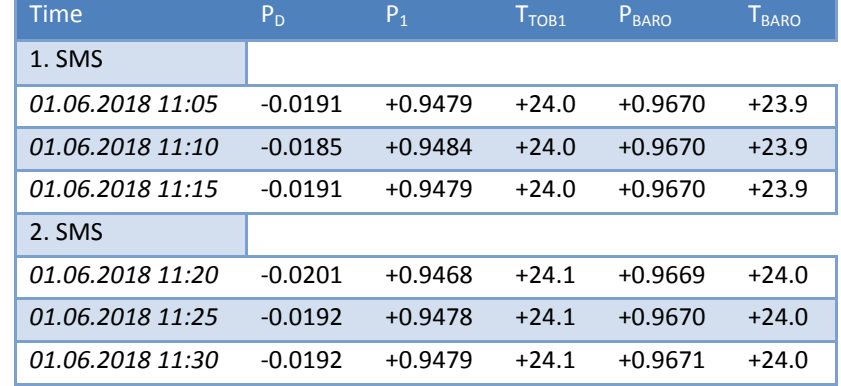

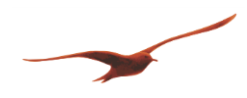

## **Cellular data communication protocol**

Version: 1.00a

#### <span id="page-20-0"></span>**4.2.2 "Info"**

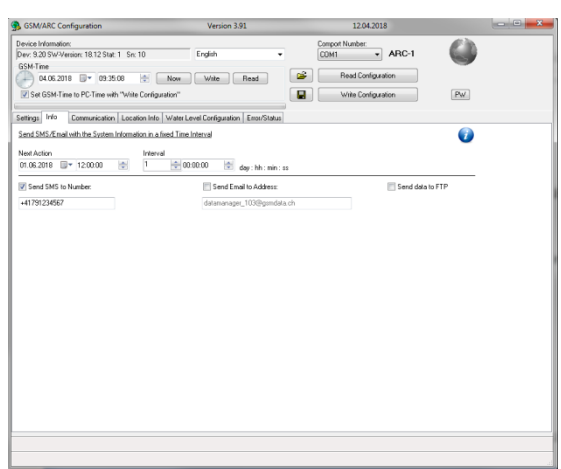

#### **Info interval**

*Settings: Every day from the 01.06.2018*

# **Send to:**

*Settings: SMS only* (Info message which is send to the defined number)

Since the start time of the info message was set to "12:00:00, 01.06.2018" with an interval of 1 day the message looks like follow:

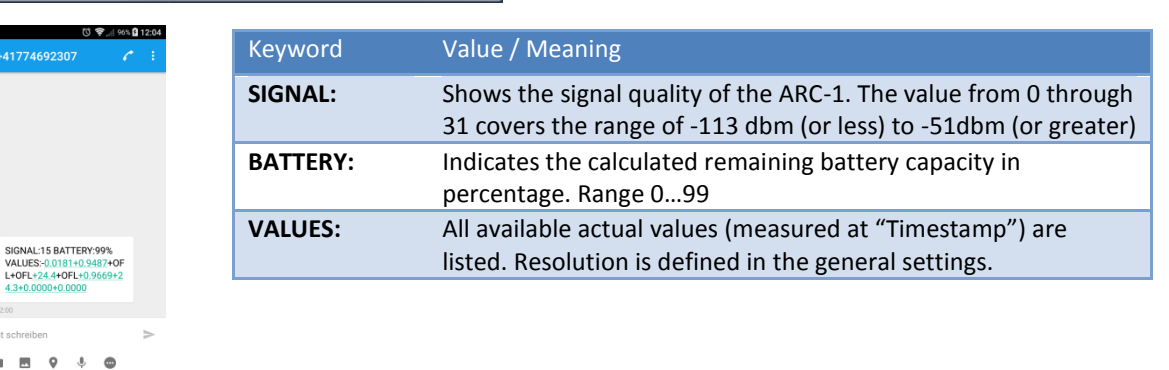

#### <span id="page-20-1"></span>**4.2.3 "Alarm"**

 $\Box$ 

卵長山

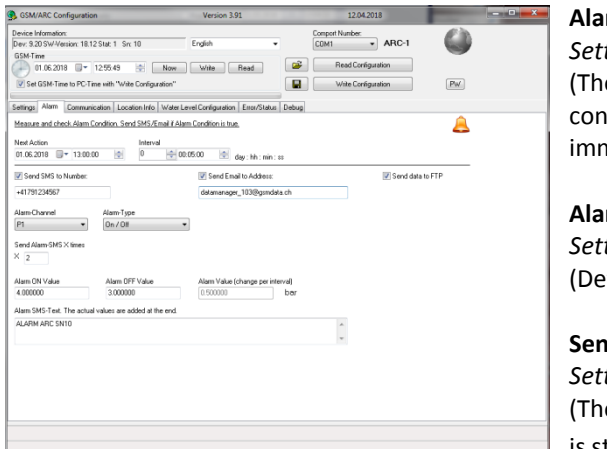

#### **Alarm interval**

*Settings: 5 min*

(The alarm condition will be checked every 5 min and if the condition gets true an alarm message will be send immediately)

### **Alarm channel / Alarm type:**

*Settings: P1, On/Off* (Defines the channel and the type of the alarm)

#### **Send Alarm X times:**

*Settings: 2*

(The alarm messages are limited to two even the condition is still true. If the condition gets false again it will be reset)

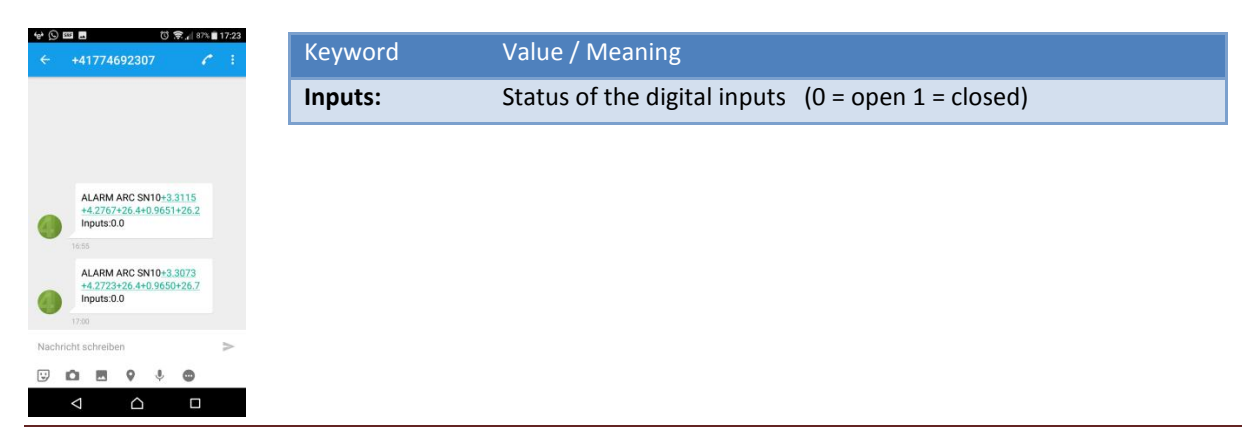

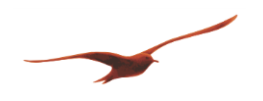

# **Cellular data communication protocol**

Version: 1.00a

### <span id="page-21-0"></span>**4.2.4 "Check"**

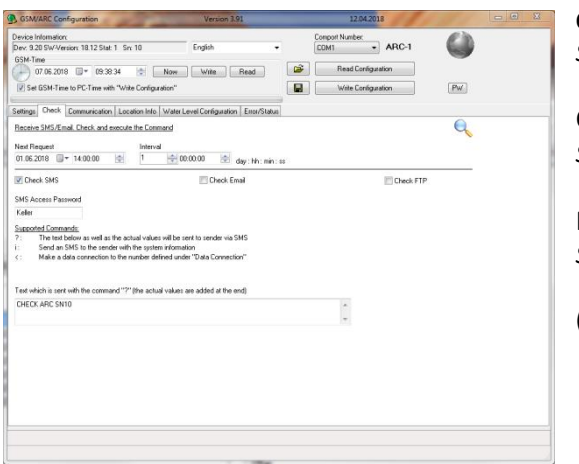

**Check interval:** *Settings: Every day from the 01.06.2018*

Check type: *Settings: SMS only*

Password *Settings: Keller*

(The password is case sensitive)

To request the current measurement data "?" or the system information "i" an SMS must be send with the password and the command to the telephone number of the ARC-1.

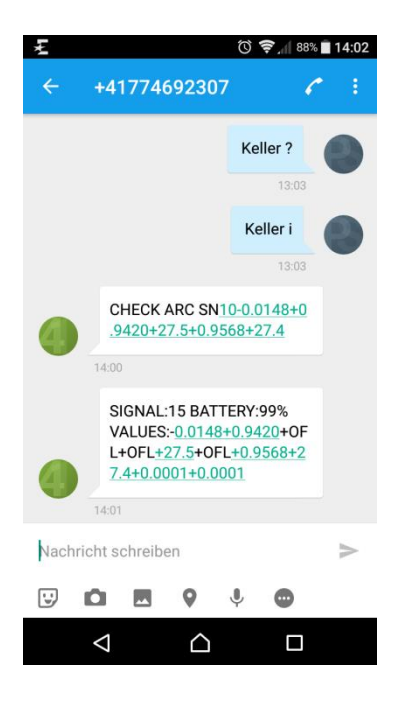

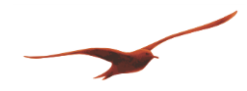

# <span id="page-22-0"></span>**5 FTP / E-MAIL**

The advantage of the FTP and the E-Mail functionality is the possibility of much larger message files as with SMS. A Configuration file includes all information/settings of the ARC-1. With the "Check" functionality the user has the possibility to change all settings witch are described in the "[Command table](#page-4-0) for E-Mail / FTP".

# <span id="page-22-1"></span>**5.1 Description of the data format / storage**

## <span id="page-22-2"></span>**5.1.1 FTP (recommended)**

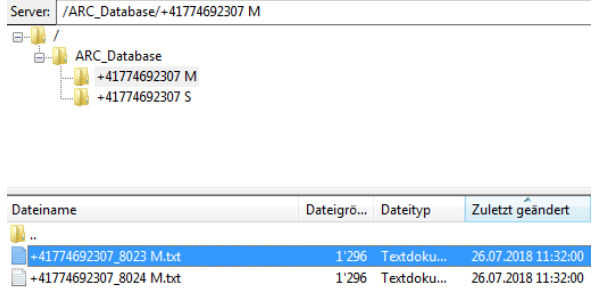

#### **Storage "/ARC\_Database/+41774692307 M":**

The FTP File will be saved on the FTP Server which has to enter in the register "Communication". The file will be stored on the FTP Server in the **root/FTP directory/ID(telephone number) " M"(Space M)**

Note: If the folder does not exist the ARC-1 tries to put the file in next upper directory until the root directory is reached.

Note. All files from the ARC-1 will be put in the "M" folder and all files for the ARC-1 (remote configuration) has to be put in the "S" folder respectively are automatically stored there by the data manager.

Note: The ARC-1 is not able to create folders on the FTP Server. Either you have to create the directories manually or the data manager generates them.

#### **Identifier/ File name "+41774692307\_8023 M.txt":**

The filename consist of the ID followed by an underline ( $\,$ ) a continuous index (0...65535) and the origin (" M" (from the ARC-1)). The data will be stored as a text file.

#### **Time information "26.07.2018 11:32:00":**

The date and time on the FTP server indicates the creation time of the file. In the file itself there are additional time information of the measurement and the sending time.

### <span id="page-22-3"></span>**5.1.2 E-Mail**

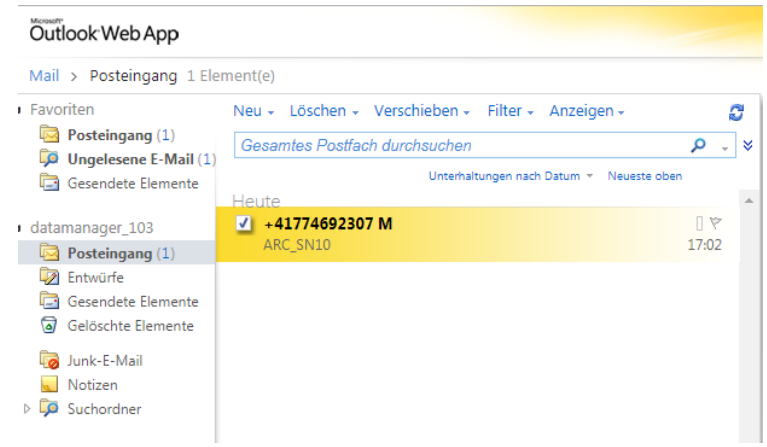

### **Storage "Inbox":**

The E-Mail will be saved in the inbox of the E-Mail Server which has to enter in the register "Communication".

**Identifier "+41774692307 M":** The subject contains the ID followed by the origin " M"

Note. All files from the ARC-1 will have the pattern " M" and all files for the ARC-1 (remote configuration) must have the pattern " S" as origin.

### **E-Mail Alias (E-Mail forwarder) "ARC\_SN10":**

The E-Mail can be given a freely defined name, so that the E-Mail can be easily assigned.

#### **Time information "26.07.2018 17:02:00":**

The date and time on the FTP server indicates the creation time of the file. In the file itself there are additional time information of the measurement and the sending time.

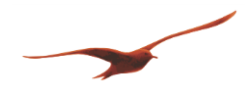

#### <span id="page-23-0"></span>**5.2 General Settings (used for these examples)**

These are the general settings for all following used FTP/E-Mail Message types.

### <span id="page-23-1"></span>**5.2.1 Communication**

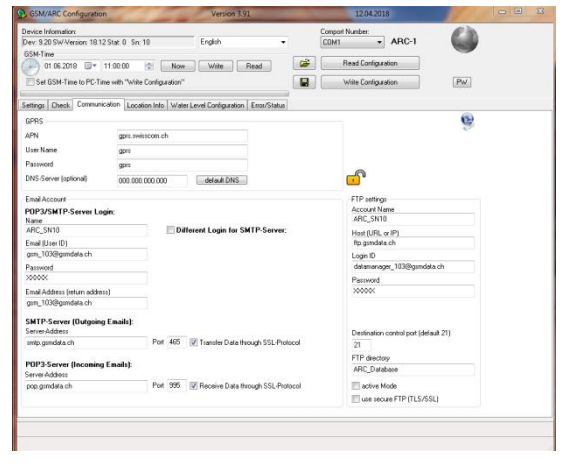

#### **GPRS**

This are the needed configurations to set up a connection to your carrier`s cellular network of your Sim card provider

#### **E-Mail account**

It is not recommended to use a "GMX"/ "GMAIL" account due to the strong security regulation of this Email provider.

#### **FTP account**

It is the best way to use an FTP server instead an E-mail server, due to the easier implementation and functionality

#### **Security**

Be sure that the Port number is corresponding to the needed FTP/ E-Mail provider settings.

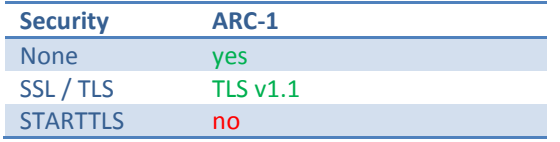

Note: We recommend using at least two E-Mail accounts in conjunction with the Datamanager. An E-Mail account (outbox / example: datamanager 103@gsmdata.ch) to which the ARC-1 send the measurements and configurations and another E-Mail account (Inbox / example: gsm\_103@gsmdata.ch) for configurations sent from the Datamanager to the ARC-1. Thus, the ARC-1 downloads only configurations. This protects the battery and keeps the cost of data transmission low.

#### <span id="page-23-2"></span>**5.2.2 Channels**

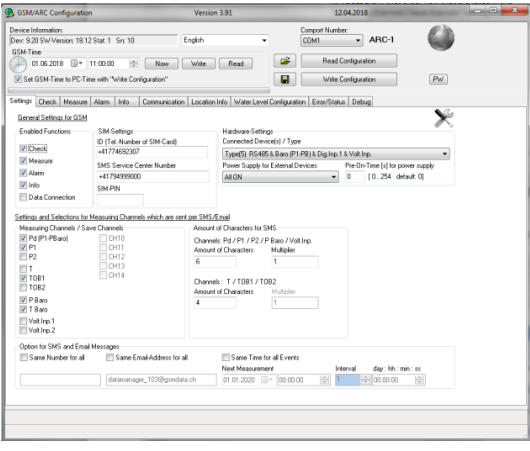

*The Standard Resolution for FTP / E-Mail is: 9 Example: 0.9622050 bar*

**ID**

This number has to be unique and should be the phone number of the SIM card.

#### **Connected Device / Type** *Settings: Type 5*

#### **Measuring / Save channels**

*Settings: Pd, P1, TOB1, PBaro, TBaro* (The selected channels will be collected and transferred by FTP/E-Mail)

**Amount of character for SMS:** Not used for FTP and E-Mail

*26.100002 °C*

(All values will be transferred with this amount of characters)

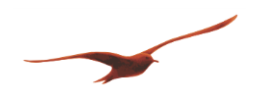

# <span id="page-24-0"></span>**5.3 Measure "#F/a" / "#F/e"**

# <span id="page-24-1"></span>**5.3.1 With "Record function" in Base64 "#F/e" (recommended)**

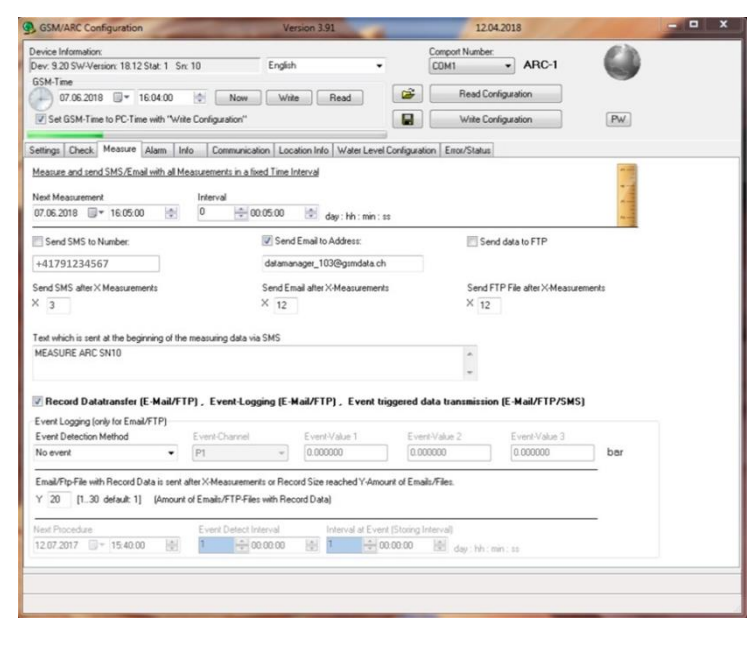

#### **Measure interval** *Settings: 5 min* (All selected channels are measured in this interval)

**Amount of measurements:** *Settings: 12* (The FTP/E-Mail message with all collected values is sent after X measurements)

**Text at the beginning of the message:** *Settings: MEASURE ARC SN10*

(Individual text at the beginning of the message could be used to identify the device)

#### **Record Data transfer:**

*Settings: Activated (measure values will be send in Base64 as Record structure)*

**Note:** When "record function" is activated on ARC-1, the stored (EEPROM "Record") measurement data get compromised to base64 code and transferred. The ARC-1 device type information *(#c/6*) is transmitted with the configuration file.

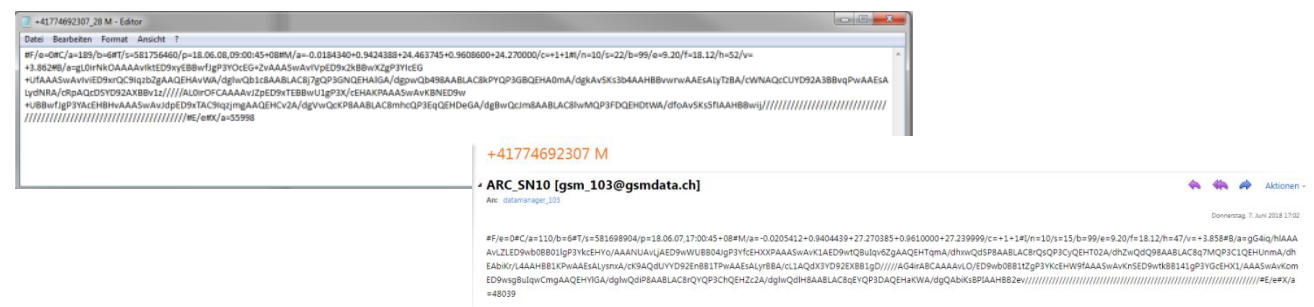

# *5.3.1.1 Example of the structure*

#F/e=0#C/a=189/b=6#T/s=581756460/p=18.06.08,09:00:45+08#M/a=0.0184340+0.9424388+24.463745+0.9608600+24.270000/c=+1+1#I/ n=10/s=22/b=99/e=9.20/f=18.12/h=52/v=+3.862#B/a=gL0irNkOAAAAvIktED9xyEBBwfJgP3YOcEG+ZvAAASwAvIVpED9x2kBBwXZgP3YIcEG+ UfAAASwAvIviED9xrQC9IqzbZgAAQEHAvWA/dglwQb1c8AABLAC8j7gQP3GNQEHAlGA/dgpwQb498AABLAC8kPYQP3GBQEHA0mA/dgkAvSKs 3b4AAHBBvwrwAAEsALyTzBA/cWNAQcCUYD92A3BBvqPwAAEsALydNRA/cRpAQcDSYD92AXBBv1z/////AL0irOFCAAAAvJZpED9xTEBBwU1gP 3X/cEHAKPAAASwAvKBNED9w+UBBwfJgP3YAcEHBHvAAASwAvJdpED9xTAC9IqzjmgAAQEHCv2A/dgVwQcKP8AABLAC8mhcQP3EqQEHDeGA /dgBwQcJm8AABLAC8lwMQP3FDQEHDtWA/dfoAvSKs5fIAAHBBwij/////////////////////////////////////////////////////////////////////#E/e#X /a=55998

In addition to the encoded measurement data in Base64 (see [7](#page-35-0) [Decoding Base64](#page-35-0)/ pag[e 33\)](#page-35-0), a measurement message contains also the start page and the number of pages from the Record that have been transferred. Also the main time and the sending time (Provider) as well as the last measured values in plain text will be displayed. To each message, the device information (like serial number, signal quality, battery state, etc.) are appended.

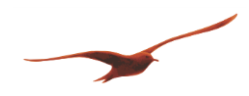

# <span id="page-25-0"></span>**5.3.2 In plain text "#F/a" (not recommended)**

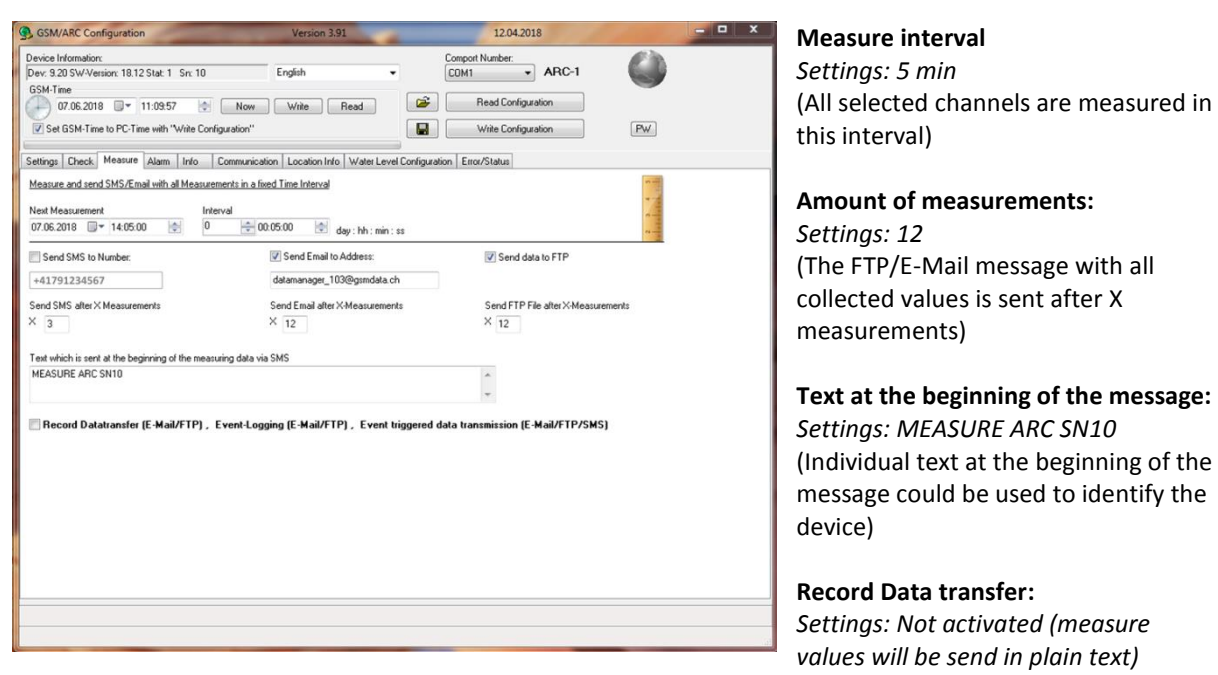

**Note:** When working with plain text transmission, recognize first which device type is active *(#c/6*) and check afterwards the activated channels *(#c/m* and *#c/p*) to know the measurement values order. This information only gets transmitted with configuration files, but not with normal measurement files.

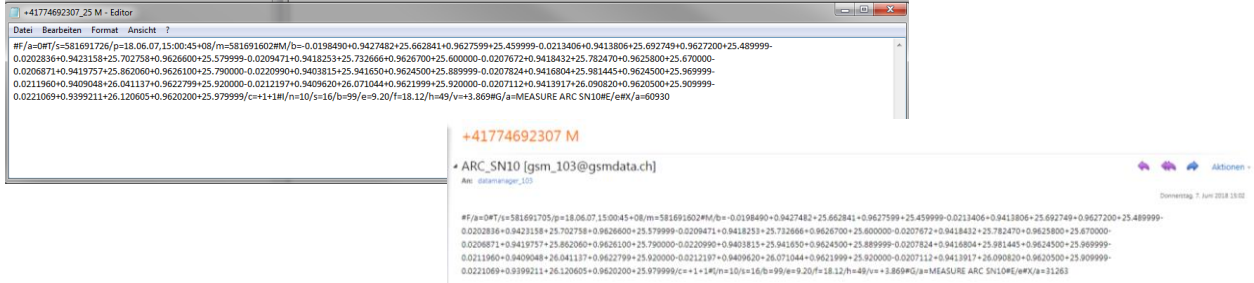

### *5.3.2.1 Example of the structure*

#F/a=0#T/s=581691726/p=18.06.07,15:00:45+08/m=581691602#M/b=-0.0198490+0.9427482+25.662841+0.9627599+25.459999- 0.0213406+0.9413806+25.692749+0.9627200+25.489999-0.0202836+0.9423158+25.702758+0.9626600+25.579999- 0.0209471+0.9418253+25.732666+0.9626700+25.600000-0.0207672+0.9418432+25.782470+0.9625800+25.670000- 0.0206871+0.9419757+25.862060+0.9626100+25.790000-0.0220990+0.9403815+25.941650+0.9624500+25.889999- 0.0207824+0.9416804+25.981445+0.9624500+25.969999-0.0211960+0.9409048+26.041137+0.9622799+25.920000- 0.0212197+0.9409620+26.071044+0.9621999+25.920000-0.0207112+0.9413917+26.090820+0.9620500+25.909999- 0.0221069+0.9399211+26.120605+0.9620200+25.979999/c=+1+1#I/n=10/s=16/b=99/e=9.20/f=18.12/h=49/v=+3.869#G/a=MEASURE ARC SN10#E/e#X/a=60930

Unlike the transmission in the "Record format", the message contains only the times (main time, provider time and additional the (last) measurement time), the data in "plain text" format, the device information and a user defined text.

/m=581691602 -> 07.06.2018 13:00:02 (last measurement) Since we now the last measurement time "07.06.2018 13:00:02", the interval of "5 min" and the collected measurements "12" we know the time of the first measurement: -> 07.06.2018 12:00:02 (first measurement)

#### **Attention: With this setting no measurement data will be stored in the EEPROM (Record).**

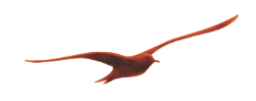

## **Cellular data communication protocol**

Version: 1.00a

#### <span id="page-26-0"></span>**5.4 Info "#F/b"**

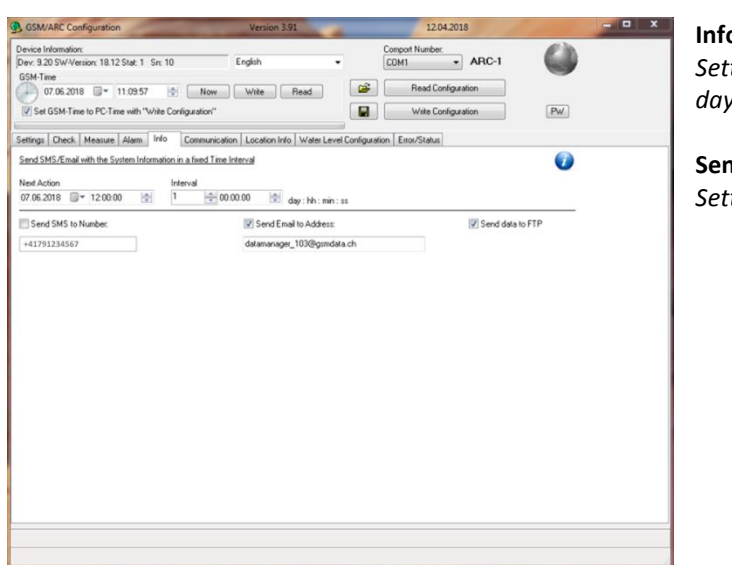

#### **Info message**

*Settings: From the 07.06.2018 12:00:00 each day* 

**Sent to:** *Settings: FTP and E-Mail*

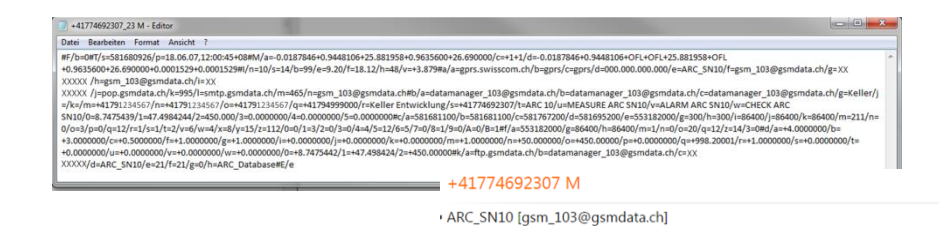

 $\Leftrightarrow$   $\Leftrightarrow$   $\Leftrightarrow$  Aktio Donnerstag, 7. Juni 2018 12:02

 $\begin{minipage}[t]{0.516cm} \small \texttt{8-0.017cm} \small \texttt{8-0.017cm} \small \texttt{8-0.018cm} \small \texttt{8-0.018cm} \small \texttt{8-0.018cm} \small \texttt{8-0.018cm} \small \texttt{8-0.018cm} \small \texttt{8-0.018cm} \small \texttt{8-0.018cm} \small \texttt{8-0.018cm} \small \texttt{8-0.018cm} \small \texttt{8-0.018cm} \small \texttt{8-0.018cm} \small \texttt{8-0$ 

### *5.4.1.1 Example of the structure*

#F/b=0#T/s=581680905/p=18.06.07,12:00:45+08#M/a=-0.0187846+0.9448106+25.881958+0.9635600+26.690000/c=+1+1/d=-

0.0187846+0.9448106+OFL+OFL+25.881958+OFL+0.9635600+26.690000+0.0001529+0.0001529#I/n=10/s=14/b=99/e=9.20/f=18.12/h=48/ v=+3.879#a/a=gprs.swisscom.ch/b=gprs/c=gprs/d=000.000.000.000/e=ARC\_SN10/f=gsm\_103@gsmdata.ch/g=XXXXX/h=gsm\_103@gsmdat a.ch/i=XXXXX/j=pop.gsmdata.ch/k=995/l=smtp.gsmdata.ch/m=465/n=gsm\_103@gsmdata.ch#b/a=datamanager\_103@gsmdata.ch/b=data manager\_103@gsmdata.ch/c=datamanager\_103@gsmdata.ch/g=Keller/j=/k=/m=+41791234567/n=+41791234567/o=+41791234567/q=+ 41794999000/r=Keller Entwicklung/s=+41774692307/t=ARC 10/u=MEASURE ARC SN10/v=ALARM ARC SN10/w=CHECK ARC

SN10/0=8.7475439/1=47.4984244/2=450.000/3=0.0000000/4=0.0000000/5=0.0000000#c/a=581681100/b=581681100/c=581767200/d=5 81695200/e=553182000/g=300/h=300/i=86400/j=86400/k=86400/m=211/n=0/o=3/p=0/q=12/r=1/s=1/t=2/v=6/w=4/x=8/y=15/z=112/0=0 /1=3/2=0/3=0/4=4/5=12/6=5/7=0/8=1/9=0/A=0/B=1#f/a=553182000/g=86400/h=86400/m=1/n=0/o=20/q=12/z=14/3=0#d/a=+4.0000000 /b=+3.0000000/c=+0.5000000/f=+1.0000000/g=+1.0000000/i=+0.0000000/j=+0.0000000/k=+0.0000000/m=+1.0000000/n=+50.000000/o= +450.00000/p=+0.0000000/q=+998.20001/r=+1.0000000/s=+0.0000000/t=+0.0000000/u=+0.0000000/v=+0.0000000/w=+0.0000000/0=+8 .7475442/1=+47.498424/2=+450.00000#k/a=ftp.gsmdata.ch/b=datamanager\_103@gsmdata.ch/c=XXXXX/d=ARC\_SN10/e=21/f=21/g=0/h= ARC\_Database#E/e

The data contains all the different settings which are made with the Configuration tool.

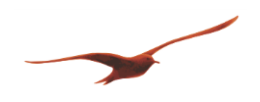

#### <span id="page-27-0"></span>**5.5 Alarm "#F/c"**

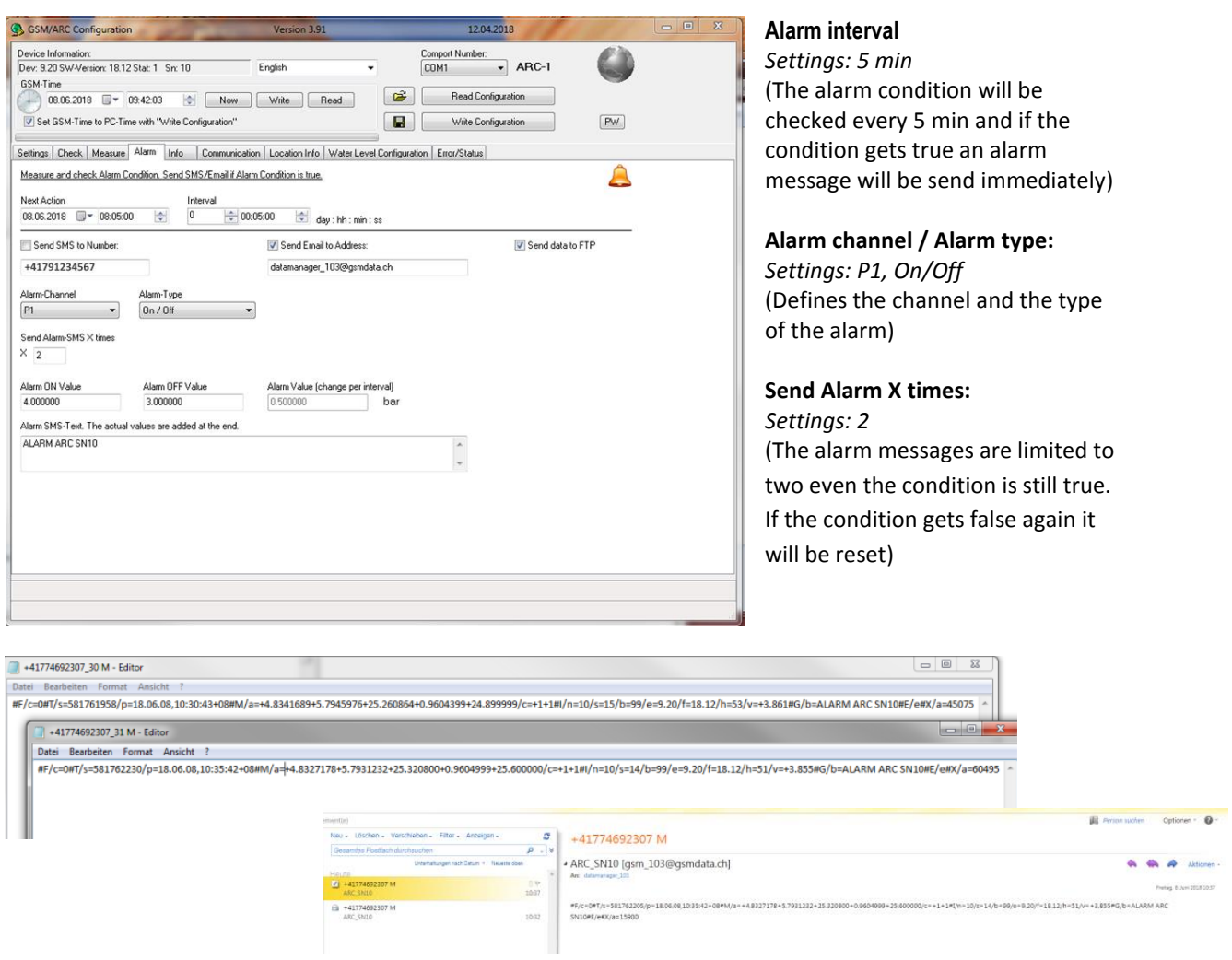

#### *5.5.1.1 Example of the structure*

#F/c=0#T/s=581761958/p=18.06.08,10:30:43+08#M/a=+4.8341689+5.7945976+25.260864+0.9604399+24.899999/c=+1+1#I/n=10/s=15/b =99/e=9.20/f=18.12/h=53/v=+3.861#G/b=ALARM ARC SN10#E/e#X/a=45075

The alarm message contains the time information (Main time, Provider time), the activated channels in "plain text" format, the device information, as well as a user defined text.

**Attention: This measurement data will not be stored in the EEPROM (Record).**

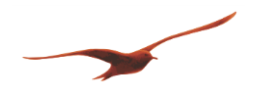

# <span id="page-28-0"></span>**5.6 Check "#F/d" / "#F/f" / "#F/g"**

#### <span id="page-28-1"></span>**5.6.1 Request missing Record data**

Get the missing Record data from the 10.06.2018 22:00:01 till the 11.06.2018 04:00:01

# *5.6.1.1 Message to the ARC-1*

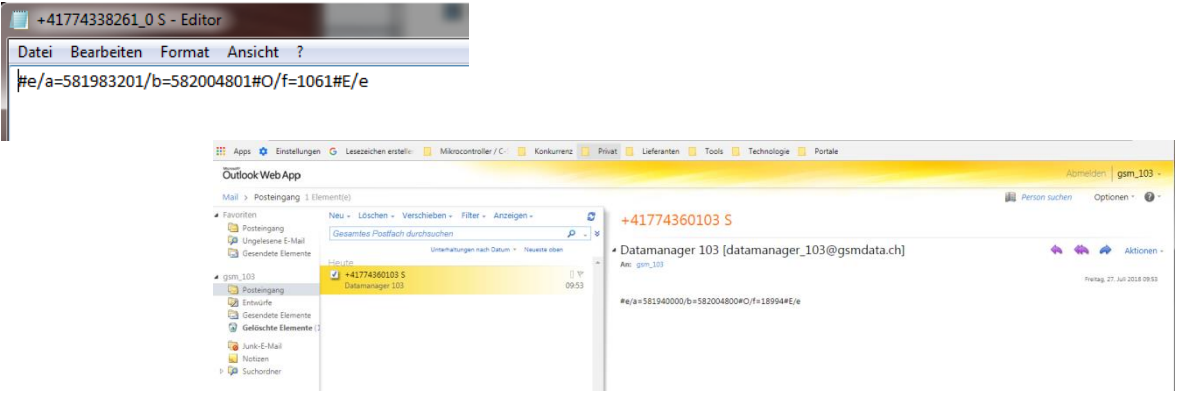

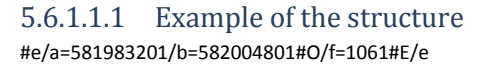

# *5.6.1.2 Message from the ARC-1*

First, all stored measurement data will be sent (#F/e). After that the ARC-1 is looking for a measurement entry before the 10.06.2018 22:00:01 and after the 11.06.2018 04:00:01. It will collect the data and send up to 30 messages (#F/f). Finally, the current configuration is sent (#F/d).

### 5.6.1.2.1 Example of the structure

#F/e=0#C/a=6685/b=4#T/s=582201072/p=18.06.13,12:30:40+08#M/a=-

0.9621284+0.0001628+25.224365+0.9622900+24.870000+0.1000419/c=+1+1#I/n=10/s=18/b=95/e=9.20/f=18.12/h=33/v=+3.852#B/a=ViIi s6Z2AAAAv3Y4EDkqqkBBx3tgP3ZDcEHEo4A9zOLwAAEsAL92ORA5LvJAQcfrYD92RHBBxOGAPc0z/////1YiIrOozgAAAL92QxA5LcxAQcgkYD92T nBBxqOAPc2r8AABLAC/dkgQOTQmQEHJWmA/dlNwQcZRgD3Ng/86vsxWIiKzqyYAAAC/dkcQOSB8QEHIeGA/dlFwQcY9gD3Ng/AAASwAv3ZEE Dk6BEBByh9gP3ZQcEHGZoA9zav/vJbzViIis61+AAAAv3ZMEDkwrEBBygNgP3ZXcEHGo4A9zVvwAAEsAL92ThA5Kr5AQcnLYD92WHBBxvWAPczi /////w==#E/e#X/a=44474

#F/f=0#C/a=6325/b=30#T/s=582201080/p=18.06.13,12:30:40+08#I/n=10/s=18/b=95/e=9.20/f=18.12/h=33/v=+3.852#O/g=1061#B/a=ViIis Fq2AAAAv3XqEDkCZEBB0etgP3XzcEHRwoA9zQrwAAEsAL917xA5BtRAQdHrYD91+HBB0cKAPczi/z92wlYiIrBdDgAAAL919RA5BThAQdGXYD91 /nBB0vWAPc0K8AABLAC/dfQQOQmQQEHR62A/dfxwQdJRgD3NCv86cQJWIiKwX2YAAAC/dfsQOPvoQEHQ7mA/dgNwQdIUgD3Ng/AAASwAv 3X2EDkAFkBB0bJgP3X+cEHR64A9zTP/////ViIisGG+AAAAv3X6EDkFBEBB0ZdgP3YCcEHR14A9zQrwAAEsAL91+xA5BMZAQdHrYD92A3BB0cKA Pc2D/////1YiIrBkFgAAAL919BA5BShAQdFeYD91/HBB0ZmAPc1b8AABLAC/dfMQOPpYQEHQ7mA/dftwQdGZgD3Mkv86gotWIiKwZm4AAAC/ dfYQOPpMQEHRXmA/df5wQdGFgD3Nq/AAASwAv3X2EDkIokBB0bJgP3X+cEHRcIA9zTP/vKK1ViIisGjGAAAAv3XxEDkDBkBB0bJgP3X5cEHRXIA 9zavwAAEsAL919RA5AeRAQdFeYD91/XBB0VyAPczi/////1YiIrBrHgAAAL919hA4/jBAQdFCYD91/nBB0UeAPc2r8AABLAC/dfUQOPrgQEHQt2A/ df1wQdEzgD3NW/8/dtFWIiKwbXYAAAC/dfkQOPvUQEHQ0mA/dgFwQdEzgD3NCvAAASwAv3X7EDkAOEBB0V5gP3YDcEHRHoA9zTP/OrTBViIi sG/OAAAAv3X3EDkI2kBB0XpgP3YAcEHRHoA9zGrwAAEsAL91+BA5ArJAQdEnYD92AHBB0QqAPcyS/////1YiIrByJgAAAL918RA4+eBAQdEKYD9 1+HBB0PWAPcyS8AABLAC/dewQOP+IQEHRCmA/dfRwQdD1gD3Mav////9WIiKwdH4AAAC/de4QOQAUQEHRCmA/dfZwQdD1gD3Ng/AAASw Av3X0EDj+nEBB0JpgP3X8cEHQ4YA9zTP/OlzsViIisHbWAAAAv3X2EDjplEBB0GJgP3X9cEHQzIA9zLrwAAEsAL919hA5BNRAQdFCYD91/nBB0LiAP c1b/7yZQFYiIrB5LgAAAL918xA46JBAQdBFYD91+nBB0gCAPc0z8AABLAC/de8QOQCSQEHQ7mA/dfZwQdFcgD3Muv////9WIiKwe4YAAAC/de0 QOQGWQEHQ7mA/dfVwQdEegD3MuvAAASwAv3XvEDkEPkBB0NJgP3X3cEHQ9YA9zOL/P3blViIisH3eAAAAv3XsEDkEsEBB0UJgP3X0cEHQzIA 9y/LwAAEsAL916xA5AHRAQdCaYD9183BB0MyAPcxC/zqCi1YiIrCANgAAAL915BA5BEZAQdEKYD917HBB0KOAPcxq8AABLAC/deMQOQciQEH Q0mA/detwQdCjgD3Mav////9WIiKwgo4AAAC/deIQOPToQEHQDmA/delwQdB6gD3MkvAAASwAv3XfEDkE5kBB0JpgP3XncEHQeoA9zEL///// ViIisITmAAAAv3XbEDkDHEBB0JpgP3XjcEHQZoA9zJLwAAEsAL912RA5Au5AQdDSYD914nBB0GaAPcyS/zo0wVYiIrCHPgAAAL912BA479RAQdA qYD914HBB0FGAPcy68AABLAC/ddoQOOwMQEHQDmA/deJwQdA9gD3MGv+8lbBWIiKwiZYAAAC/dc8QOO7QQEHPumA/dddwQdA9gD3MG vAAASwAv3XREDkBEEBB0EVgP3XZcEHQKIA9zEL/////ViIisIvuAAAAv3XREDj7OEBB0EVgP3XZcEHQFIA9zGrwAAEsAL91zhA49hBAQdBiYD911n BB0BSAPcy6/z926lYiIrCORgAAAL91yhA499BAQc/yYD910nBB0ACAPcxC8AABLAC/dcoQOPaYQEHQKmA/ddJwQc/rgD3Muv86XOxWIiKwkJ4A AAC/dccQOP7IQEHQYmA/dc9wQc/rgD3MavAAASwAv3XEEDkD4EBB0GJgP3XNcEHP64A9zGr/////ViIisJL2AAAAv3XDEDjjWEBBz0pgP3XKcEH P14A9zBrwAAEsAL91whA46GRAQc9lYD91yXBBz8KAPcyS/////1YiIrCVTgAAAL91whA49vxAQc+6YD91ynBB0QqAPcxC8AABLAC/db4QOPo4QE HPnWA/dcZwQdBmgD3M4v86DJZWIiKwl6YAAAC/dbkQOOZYQEHPSmA/dcBwQdAogD3MavAAASwAv3WzEDj6QEBBz4FgP3W7cEHP14A9zE L/vKF+ViIisJn+AAAAv3WtEDj+uEBBz9VgP3W1cEHP14A9zOLwAAEsAL91rhA4/MhAQc/yYD91tnBBz8KAPcwa/////1YiIrCcVgAAAL91sRA484xA Qc+BYD91uXBBz66APcy68AABLAC/da8QOQF6QEHPnWA/dbdwQc+ZgD3Mkv8/dwFWIiKwnq4AAAC/dbIQOQJOQEHPnWA/dbpwQc+FgD3M QvAAASwAv3W2EDj5eEBBz2VgP3W9cEHPhYA9zBr/Olzs#E/e#X/a=49389

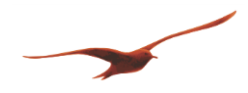

F/f=0#C/a=6355/b=8#T/s=582201089/p=18.06.13,12:30:40+08#I/n=10/s=18/b=95/e=9.20/f=18.12/h=33/v=+3.852#O/g=1061#B/a=ViIisKE GAAAAv3W9EDjzSEBBzy1gP3XEcEHPcIA9zGrwAAEsAL91vhA5B5BAQdAOYD91x3BBz1yAPc0K/////1YiIrCjXgAAAL91wBA463BAQc9KYD91yHB Bz1yAPcy68AABLAC/dbwQOPUgQEHPSmA/dcRwQc9HgD3MQv////9WIiKwpbYAAAC/db4QOPywQEHPgWA/dcVwQc8zgD3MQvAAASwAv3 W5EDj71EBBz2VgP3XBcEHPM4A9zBr/OcjXViIisKgOAAAAv3W2EDkCGEBBz4FgP3W+cEHPHoA9zLrwAAEsAL91uhA48mBAQc8SYD91wnBBzw qAPcvy/7yXDFYiIrCqZgAAAL91txA48XBAQc71YD91v3BBzwqAPc0z8AABLAC/dasQOQLcQEHP1WA/dbNwQc71gD3Muv////9WIiKwrL4AAAC/ daUQOOm4QEHO9WA/daxwQc71gD3MkvAAASwAv3WlEDkFaEBB0A5gP3WtcEHO4YA9zJL/P3cVViIisK8WAAAAv3WhEDjzAEBBzy1gP3WpcE HOzIA9zLrwAAEsAL91mhA49UxAQc71YD91onBBzsyAPcxq/zpI11YiIrCxbgAAAL91lxA5BBZAQc9lYD91n3BBz+uAPcxq8AABLAC/dZgQOP0sQEH OvWA/daBwQc9cgD3Mkv////8=#E/e#X/a=47373

#F/d=0#T/s=582201095/p=18.06.13,12:30:40+08#M/a=+OFL+OFL+OFL+OFL+OFL+OFL/c=+0+0/d=+OFL+OFL+OFL+OFL+OFL+OFL+OFL+OFL+ OFL+OFL#I/n=10/s=18/b=95/e=9.20/f=18.12/h=33/v=+3.852#a/a=gprs.swisscom.ch/b=gprs/c=gprs/d=000.000.000.000/e=ARC147/f=gsm\_ 103@gsmdata.ch/g=XXXXX/h=gsm\_103@gsmdata.ch/i=XXXXX/j=pop.mail-ch.ch/k=995/l=smtp.mail-

ch.ch/m=465/n=gsm\_103@gsmdata.ch#b/a=datamanager\_103@gsmdata.ch/b=datamanager\_103@gsmdata.ch/c=datamanager\_103@gs mdata.ch/g=XXXXX/j=9821/k=/m=+41791234567/n=+41791234567/o=+41791234567/q=+41794999000/r=Keller

Entwicklung/s=+41774338261/t=ARC 10/u=This is a MEASURE message from ARC-1/v=Thus is a ALARM message from ARC-1/w=Check-Message/0=8.7475439/1=47.4984244/2=450.000/3=8.746532/4=47.500267/5=0#c/a=582201300/b=631148400/c=582631200/d=5822874 00/e=631148400/g=300/h=86400/i=604800/j=86400/k=86400/m=211/n=0/o=1/p=1/q=12/r=4/s=1/t=2/v=6/w=4/x=8/y=13/z=40/0=1/1=3/ 2=0/3=0/4=4/5=12/6=5/7=0/8=0/9=0/A=0/B=1#f/a=631148400/g=86400/h=86400/m=1/n=1/o=20/q=24/z=15/3=1#d/a=+32.000000/b=+2 9.000000/c=+0.5000000/f=+1.0000000/g=+1.0000000/i=+0.0000000/j=+0.0000000/k=+0.0000000/m=+0.0000000/n=+50.000000/o=+400.  $00000/p$ =+0.0000000/q=+998.20001/r=+1.0000000/s=+0.0000000/t=+0.0000000/u=+0.0000000/v=+0.0000000/w=+0.0000000/m=+0.0000000 442/1=+47.498424/2=+450.00000#k/a=ftp.gsmdata.ch/b=datamanager\_103@gsmdata.ch/c=XXXXX/d=ARC147/e=21/f=21/g=0/h=ARC\_Dat abase#O/g=1061#E/e

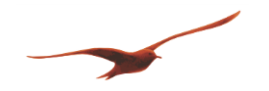

#### <span id="page-30-0"></span>**5.6.2 Get "Error" Report**

Get an "Error" report from the ARC-1

### *5.6.2.1 Message to the ARC-1*

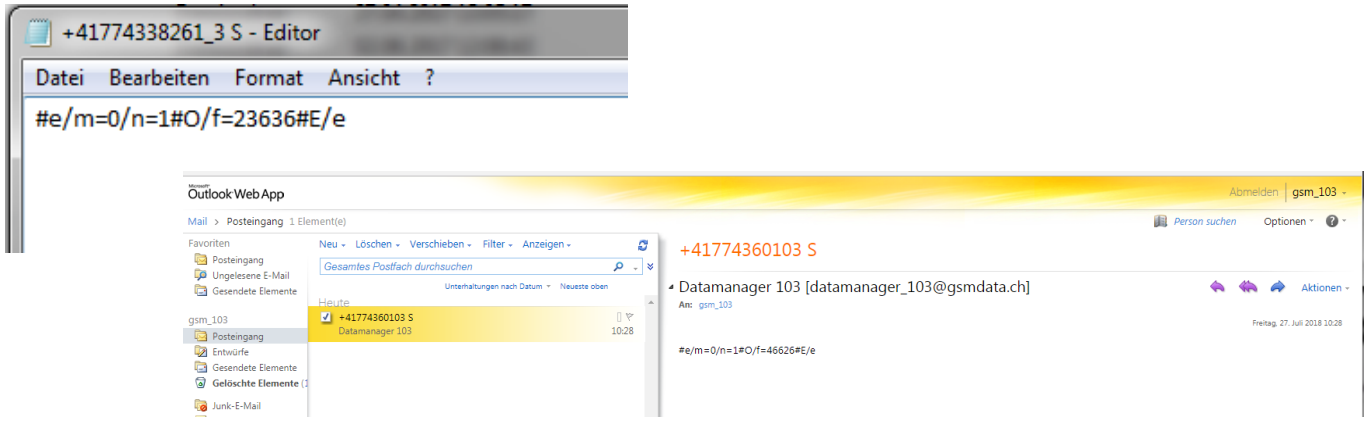

# 5.6.2.1.1 Example of the structure

#e/m=0/n=1#O/f=46626#E/e

# *5.6.2.2 Message from the ARC-1*

First, all stored measurement data will be sent (#F/e). After that the ARC-1 is looking for the "ERROR" report. It will collect the data and send up to 30 messages (#F/g). Finally, the current configuration is sent (#F/d).

### 5.6.2.2.1 Example of the structure

#F/g=0#C/m=2582/n=30/o=2000/p=3999#T/s=585996971/p=18.07.27,10:55:58+08#I/n=10/s=17/b=99/e=9.20/f=18.12/h=40/v=+3.679#O/ g=46626#R/a=74,982,+CME ERROR: 606 \$582834690,174,983, +CME ERROR: 606 \$582838288,174,984, +CME ERROR: 606 \$582838288,174,985, +CME ERROR: 606 \$582845489,174,990, +CME ERROR: 606 \$582845489,174,991, +CME ERROR: 606 \$582845490,174,992, +CME ERROR: 606 \$582849087,174,993, +CME ERROR: 606 \$582849088,174,994, +CME ERROR: 606 \$582849088,174,995, +CME ERROR: 606 \$582852688,174,996, +CME ERROR: 606 \$582852689,174,997, +CME ERROR: 606 \$582852689,174,998, \$582892302,174,1030, +CME ERROR: 606 \$582892302,174,1031, +CME ERROR: 606 #E/e#X/a=46353

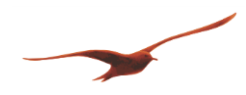

# **Cellular data communication protocol**

Version: 1.00a

#F/d=0#T/s=585996978/p=18.07.27,10:55:58+08#M/a=+OFL+OFL+OFL+OFL+OFL/c=+0+0/d=+OFL+OFL+OFL+OFL+OFL+OFL+OFL+OFL+OFL+ OFL#I/n=10/s=17/b=99/e=9.20/f=18.12/h=40/v=+3.679#a/a=gprs.swisscom.ch/b=gprs/c=gprs/d=000.000.000.000/e=ARC\_SN10/f=gsm\_10 3@gsmdata.ch/g=XXXXX/h=gsm\_103@gsmdata.ch/i=XXXXX/j=pop.gsmdata.ch/k=995/l=smtp.gsmdata.ch/m=465/n=gsm\_103@gsmdata.c h#b/a=datamanager\_103@gsmdata.ch/b=datamanager\_103@gsmdata.ch/c=datamanager\_103@gsmdata.ch/g=Keller/j=/k=/m=+4179123 4567/n=+41791234567/o=+41791234567/q=+41794999000/r=Keller Entwicklung/s=+41774692307/t=ARC 10/u=MEASURE ARC SN10/v=ALARM ARC SN10/w=CHECK ARC

SN10/0=8.7475439/1=47.4984244/2=450.000/3=0.0000000/4=0.0000000/5=0.0000000#c/a=581763900/b=581763900/c=581767200/d=5 86083300/e=553182000/g=300/h=300/i=86400/j=86400/k=86400/m=211/n=0/o=3/p=0/q=12/r=1/s=1/t=2/v=6/w=4/x=8/y=8/z=96/0=0/1 =3/2=0/3=0/4=4/5=12/6=5/7=0/8=1/9=0/A=0/B=1#f/a=553182000/g=86400/h=86400/m=1/n=1/o=20/q=12/z=15/3=0#d/a=+4.0000000/b  $=+3.0000000/c=+0.5000000/(f=+1.0000000/(g=+1.00000000)(i=+0.0000000/(g=+0.0000000)(k=+0.0000000)(m=+1.00000000/(m=+1.0000000)(k=+0.0000000)(k=+0.0000000(k=+0.0000000)(k=+0.0000000)(k=+0.0000000(k=+0.0000000)(k=+0.0000000(k=+0.0000000)(k=$ 50.00000/p=+0.0000000/q=+998.20001/r=+1.0000000/s=+0.0000000/t=+0.0000000/u=+0.0000000/v=+0.0000000/w=+0.0000000/0=+8.7 475442/1=+47.498424/2=+450.00000#k/a=ftp.gsmdata.ch/b=datamanager\_103@gsmdata.ch/c=XXXXX/d=ARC\_SN10/e=21/f=21/g=0/h=A RC\_Database#O/g=46626#E/e

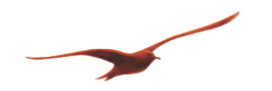

# <span id="page-32-0"></span>**6 DEVICE TYPE OVERVIEW**

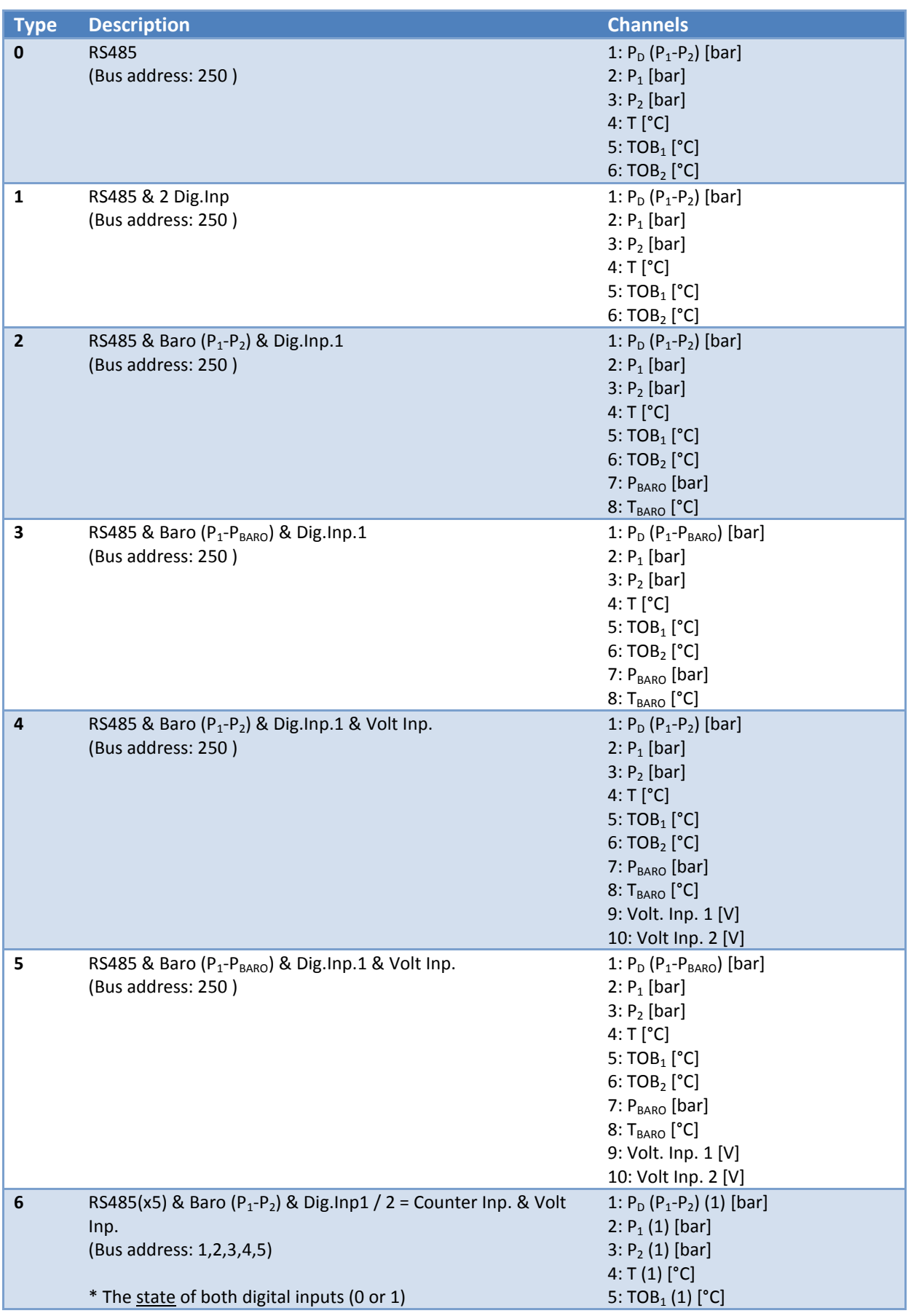

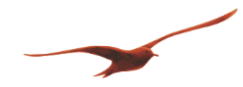

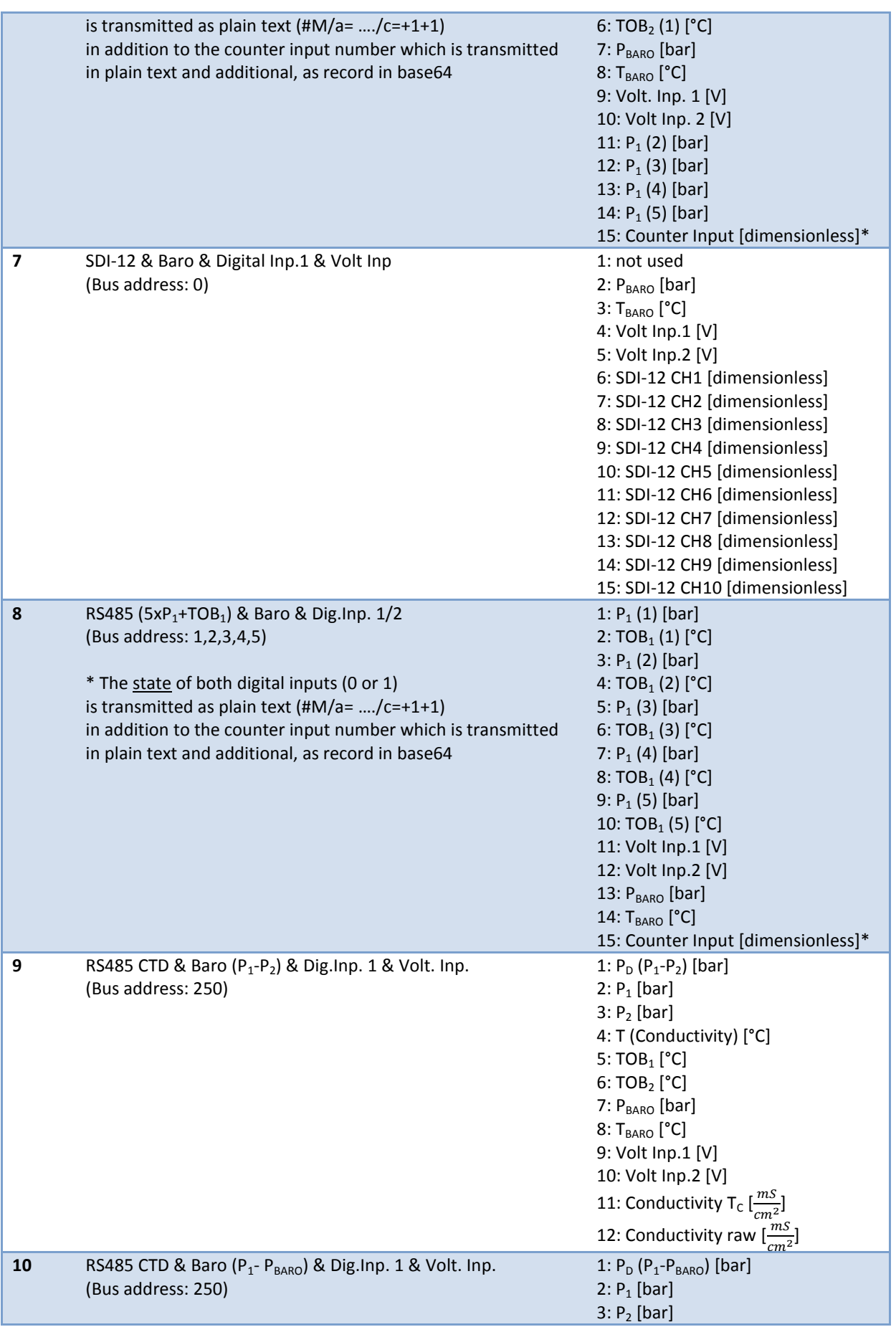

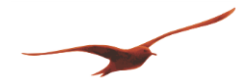

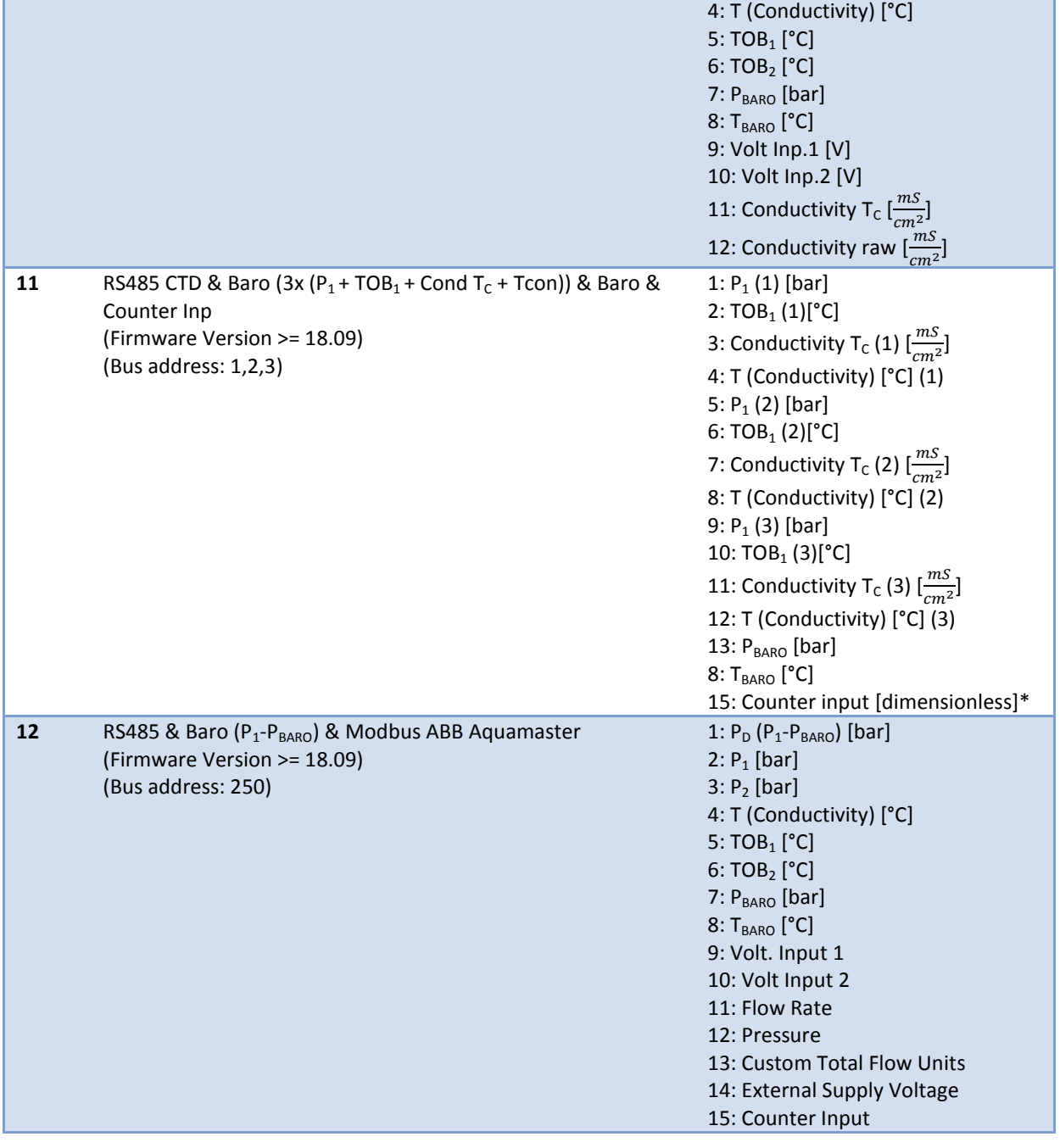

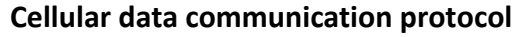

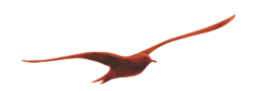

# <span id="page-35-0"></span>**7 DECODING BASE64**

### <span id="page-35-1"></span>**7.1 Example Measurement file (record activated):**

#F/e=0#C/a=2347/b=5#T/s=443010632/p=14.01.14,11:31:02+04#M/a=+2.2168779+5.7929690+0.9582375+25.549998+2.2195887+2.4568 239+2.3946847/c=+1+1#I/n=1935/s=14/b=22/f=12.40/v=+4.189

#**B/a=A+YaZ8X4AADAQBmN8AABIhBADdRAQK8UYD91V3BBz5mgQA3/sEAdf8BAGYTwAAE2EEAN1UBAsgRgP3VRcEHQzAPmGmfIUAAAo EAN/7BAHXXAQBl68AABIxBADdhAQLMAYD91TXBBz5mgQA4BsEAdZsBAGWzwAAE1EEAN2EBAtfID5hpnyqgAAGA/dU1wQc4AoEAOA7B AHVnAQBlg8AABIxBADdtAQLbuYD91TXBBzgCgQA4HsEAdUMBAGVb/Qc4AA+YaZ80BAAAQQA3dQEC5YGA/dVBwQcxmoEAOCrBAHUTA QBlL8AABIRBADeFAQLlgYD91T3BbzGagQA4NsEAdPAPmGmfOIgAAwEAZQv9BzgCgQBE2sEAfr8BAG53wAAE2EEATFUBAUqhgP3v2cEHOZ qBAEUSwQB+XwEAbhf9AF5U=**#E/e#X/a=780

#### <span id="page-35-2"></span>**7.2 Converted BASE64 (green) to Decimal (red) code:**

Put that string into a BASE64 to Decimal converter, as one on the web page[: https://conv.darkbyte.ru/](https://conv.darkbyte.ru/)

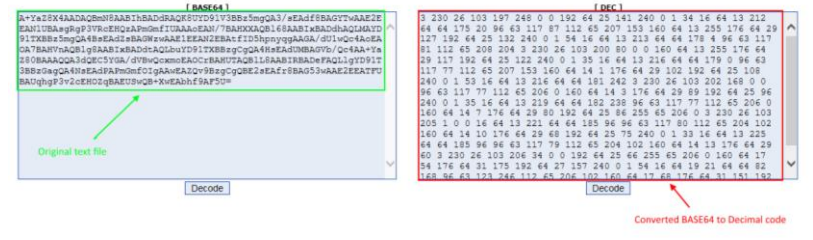

Please note: be aware that no spaces, carriage return or line feed are copied into the window

#### <span id="page-35-3"></span>**7.3 Interpretation:**

Header (consists of 7 Bytes) 3 230 26 103 197 248 0 0 start pointer record : Byte0 = 3 = 00000011, Byte1 = 230 = 11100110, start pointer = 0001111100110

start pointer absolute time [s] from 01.01.2000 =  $2^{24}$ \*Byte1 + 2<sup>16</sup>\*Byte2 + 2<sup>8</sup>\*Byte3 +Byte4  $= (26 * 16777216) + (103 * 65536) + (197 * 256) + 248 = 443008504$  seconds from 01.01.2000 **= 10:56:05 / 14.01.2014**

First data package (consists of 4 Bytes) 192 64 25 141 Byte0 = 192 = 11000000  $=$  selected channel  $=$  1100  $=$  12

Converting Bytes to IEEE754 (Byte0 = 255 (default)) Measuring value of channel 12 = 2.399291

Second data package (consists of 4 Bytes) 240 0 1 34 Byte0 = 240 = 11110000 When Byte0 = 240 = 11110000 then data package Information is about data packet time delay

FPconverter 2.39929175376892 Calc  $C$  PIC  $C$  (EEE)  $\Box$  HEX 255 141 C XEMICS byte3  $\parallel$  byte2  $\parallel$  byte1  $\parallel$  255

Data package time delay (to last data package)= =  $2^{16}$ \* Byte3(0) +  $2^8$  Byte2(1) + Byte3 (34) =  $\overline{290}$  seconds (4min  $50s$ ) =

End of record or empty data package 255 0 157 Byte0 =  $255 = 11111111 =$  represents empty package or end of record. Byte1 + Byte2 + Byte3 getting ignored. A new record starts always on a new page.

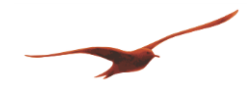

## <span id="page-36-0"></span>**8 CRC16**

#### Example:

**#F/e=0#C/a=3538/b=17#T/s=580816908/p=18.05.28,12:01:11+08#M/a=+0.0000000+0.0000000+0.0000000+0.9637399+26.900000/c=+0 +0#I/n=4187/s=21/b=99/f=16.51/v=+3.882#B/a=LWwing2QAAAAOt68ED93g0BByddgP3cTcEHMAPAAA4QAOtpYED93ekBBycVgP3cNcEH MAPAAA4UAOuQAED93gC1sIp4UmQAAQEHJs2A/dw5wQczM8AADhAA640YQP3d/QEHJj2A/dw1wQcwA8AADgwA63xIQP3d4QEHJfWA/ dwktbCKeG6AAAHBByzPwAAOEADrZehA/d3tAQclZYD93D3BBy5nwAAOEADrgVhA/d3dAQck1YD93BnBBysz/U2jULWwiniYtAAAAOtmsE D93cEBByO5gP3cEcEHKzPAAA4MAOuTcED93cUBByO5gP3b/cEHKAPAAA4QAOt/UED93aC1sIp4tNAAAQEHI3GA/dvhwQcpm8AADhAA64 bwQP3drQEHIt2A/dvpwQcmZ8AADhAA61wwQP3ddQEHIpWA/dvEtbCKeNDwAAHBByszwAAOFADrjyBA/d19AQciCYD927XBBymbwAAO DADrVRhA/d1xAQchdYD928XBBysz/U2jULWwinj7IAAAAOuM+ED93X0BByDpgP3bucEHKAPAAA4UAOuGQED93Y0BByDpgP3bzcEHKAPA AA4IAOtyWED93WS1sIp5FzwAAQEHHPmA/dutwQcbM8AADhgA6zcwQP3dOQEHEW2A/dudwQcIA8AADgwA6zDgQP3dOQEHBvmA/duc tbCKeTNgAAHBBvszwAAOEADrBNhA/d05AQb/oYD927XBBvgDwAAODADrHJhA/d1RAQb8zYD928HBBvZn/U2jULWwinldkAAAAOsQ8ED9 3TkBBvzNgP3bscEG+zPAAA4MAOsfgED93U0BBv6BgP3bvcEG/M/AAA4YAOstuED93Xi1sIp5ebQAAQEHADWA/dvhwQcBm8AADgwA6zRw QP3daQEHA02A/dvNwQcGZ8AADgwA61JgQP3dZQEHBrWA/du8tbCKeZXMAAHBBwgDwAAOGADrOvhA/d1JAQcJhYD926nBBwzPwAAO DADrUUhA/d0lAQcM6YD923nBBxAD/U2jULWwinnAAAAAAOtYYED93Q0BBxLVgP3bYcEHGzPAAA4QAOtu4ED93S0BBxmZgP3bdcEHIzPA AA4QAOuDsED93Qi1sIp53CAAAQEHITGA/dtJwQczM8AADhAA64YAQP3dFQEHJ+2A/dtRwQc2Z8AADhAA64RgQP3dDQEHLzmA/dtItbCKe fhAAAHBBzmbwAAOEADrhEBA/dz1AQc1YYD92zHBB0GbwAAOFADrb8hA/dzxAQc7QYD92znBB0gD/U2jULWwinoicAAAAOt9GED93OUB B0EhgP3bKcEHTmfAAA4QAOt1QED93MEBB0b9gP3bBcEHVmfAAA4QAOuKwED93Ky1sIp6PpAAAQEHTNmA/drpwQdZm/1No1EBTaNRgP 3aVcEGnmfAAASwAU2jUEFNo1EBTaNRgP3aXcEGoAP////8=#E/e**#X/a=28494

#### **Calculate CRC:**

Insert the whole message except the "#X/a=28494" in the CRC calculation tool [\(HTTP://WWW.TAHAPAKSU.COM/CRC/\)](http://www.tahapaksu.com/crc/)

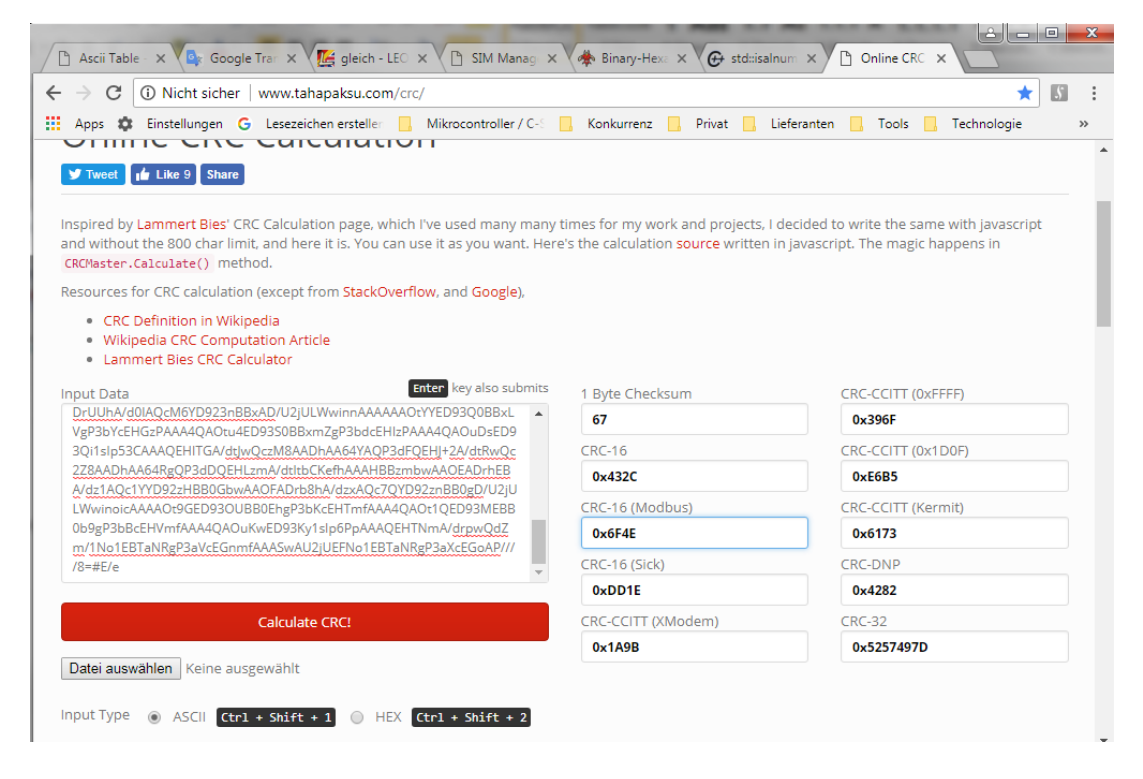

Convert the CRC-16 Modbus to Decimal: 0x6F4E => 28494

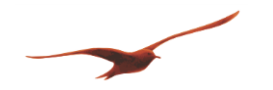

## <span id="page-37-0"></span>**9 REVISION HISTORY**

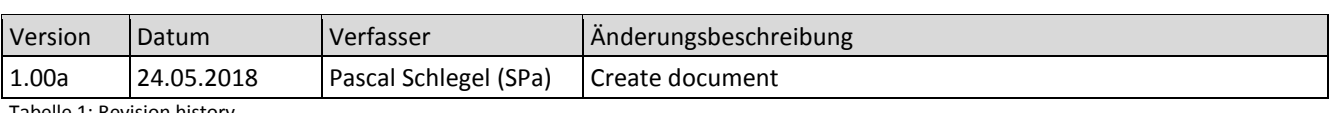

Tabelle 1: Revision history